Министерство науки и высшего образования Российской Федерации Федеральное государственное автономное образовательное учреждение высшего образования

«Российский государственный профессионально-педагогический университет»

# **МОБИЛЬНОЕ ПРИЛОЖЕНИЕ ДЛЯ ДЕЦЕНТРАЛИЗОВАННОГО ОБМЕНА ИНФОРМАЦИЕЙ**

Выпускная квалификационная работа

по направлению подготовки 09.03.03 Прикладная информатика профилю подготовки «Прикладная информатика в экономике»

Идентификационный номер ВКР: 166

Екатеринбург 2019

Министерство науки и высшего образования Российской Федерации Федеральное государственное автономное образовательное учреждение высшего образования

«Российский государственный профессионально-педагогический университет» Институт инженерно-педагогического образования Кафедра информационных систем и технологий

К ЗАЩИТЕ ДОПУСКАЮ

Заведующий кафедрой ИС

\_\_\_\_\_\_\_\_\_\_ И. А. Суслова

 $\frac{1}{2019}$  r.

# ВЫПУСКНАЯ КВАЛИФИКАЦИОННАЯ РАБОТА **МОБИЛЬНОЕ ПРИЛОЖЕНИЕ ДЛЯ ДЕЦЕНТРАЛИЗОВАННОГО ОБМЕНА ИНФОРМАЦИЕЙ**

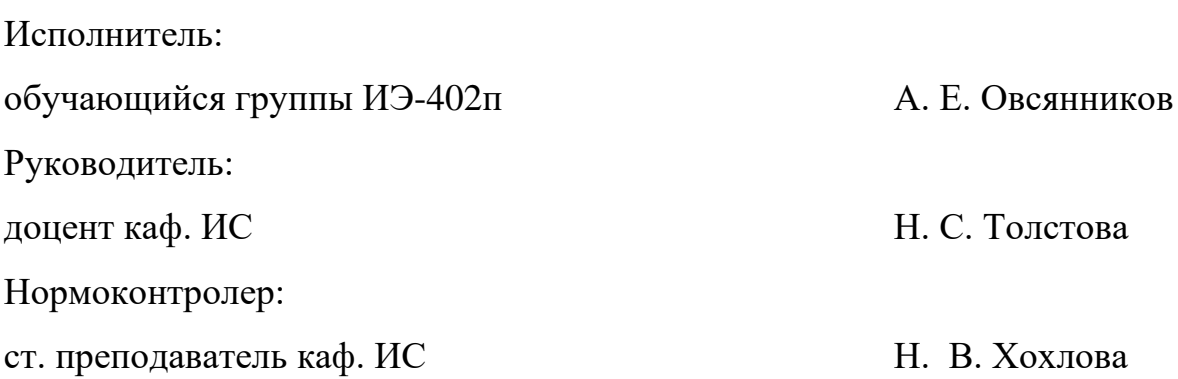

# **АННОТАЦИЯ**

Выпускная квалификационная работа состоит из программного обеспечения для децентрализованного обмена информацией и пояснительной записки на 79 страницах, содержит 27 рисунков, 10 таблиц, 36 источников литературы, а также 2 приложения на 13 страницах.

Ключевые слова: ТЕХНОЛОГИИ РАЗРАБОТКИ, СРЕДСТВА РАЗРА-БОТКИ, ПЕРЕДАЧА, ДЕЦЕНТРАЛИЗАЦИЯ, МОБИЛЬНЫЕ ТЕХНОЛО-ГИИ.

**Овсянников А. Е.,** Мобильное приложение для децентрализованного обмена информацией: выпускная квалификационная работа / А. Е. Овсянников; Рос. гос. проф.-пед. ун-т, Ин-т инж.-пед. образования, Каф. информ. систем и технологий. — Екатеринбург, 2019. — 79 с.

Целью работы является разработка мобильного приложения для децентрализованного обмена информацией.

Для достижения цели был проведен анализ требований к разрабатываемому продукту. Проанализирована литература интернет-источников по профессиональной области, а также по теме разработки мобильных приложений.

Разработанная технология и приложение используются сотрудниками предприятия индивидуального предпринимателя Молодецкого Юрия Геннадьевича («ИП Молодецкий Ю. Г.»).

# **СОДЕРЖАНИЕ**

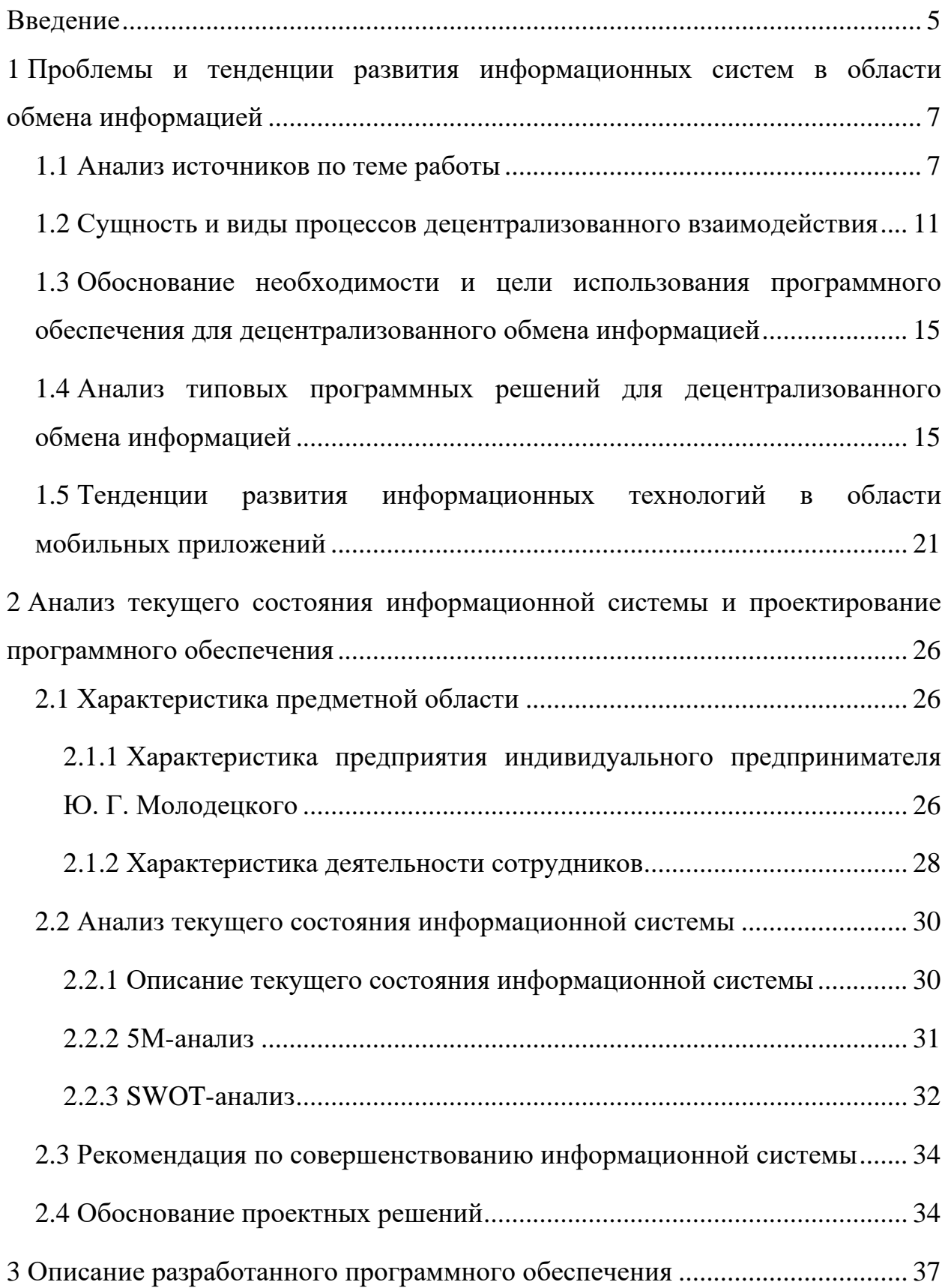

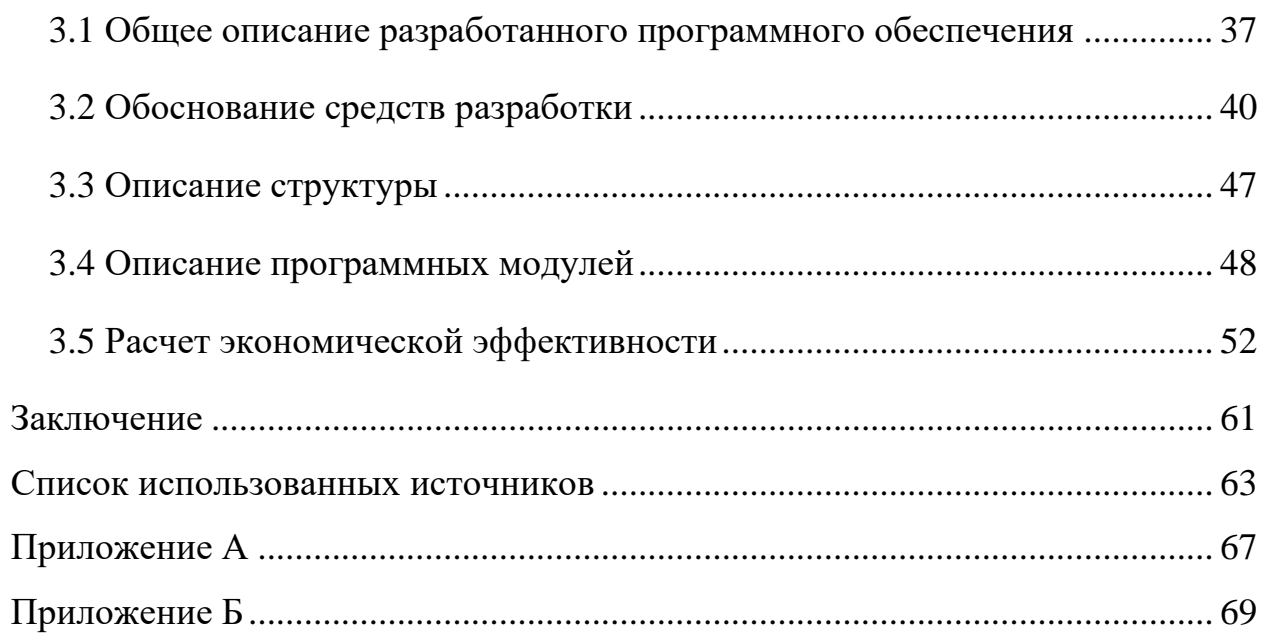

### <span id="page-5-0"></span>**ВВЕДЕНИЕ**

Обмену информацией, её конфиденциальности, целостности и непротиворечивости и удобства процесса для конечного пользователя без потери эффективности, а также направлениям её совершенствования на предприятии уделяется огромное внимание. В связи с этим вопросы совершенствования коммуникации стоят на первом месте у руководителей предприятий и глав соответствующих подразделений.

Актуальность темы работы состоит в том, что децентрализованной коммуникации необходима принципиально новая организация доступа и обмена информацией. Существует необходимость замены устаревшей, низкоэффективной системы обмена посредством бумажных носителей и незащищённой электронной почты. Вопросы организации защищённого обмена информацией находят отражение в трудах работников зарубежной информационной сферы, таких как S. M. Chen, P. Lin, D. W. Huang, S. R. Yang. Среди современных российских ученых проблему рассматривают Антон Борисов и Максим Киселев.

Для многих малых предприятий остро стоит вопрос организации оперативной и защищённой коммуникации в связи невозможность прокладки кабельных линий связи, установки беспроводных точек доступа и необходимости использования для обмена информацией персональных компьютеров, незадействованных в других бизнес-процесс предприятия; малым бюджетом и, следовательно, невозможность покупки профессиональных сторонних решений; невозможностью контроля за данными при использовании бесплатных сторонних решений.

Объект исследования — предприятие индивидуального предпринимателя Ю. Г. Молодецкого

Предмет исследования — процесс обмена информацией между сотрудниками предприятия «ИП Молодецкий Ю. Г.»

Цель работы: разработать мобильное приложение, позволяющее осуществлять децентрализованный обмен информацией среди сотрудников на предприятии «ИП Молодецкий Ю. Г.»

Для достижения цели необходимо решить следующие задачи:

1. Произвести анализ литературы по теме работы, касающейся всех аспектов разработки мобильного программного обеспечения.

2. Проанализировать и сравнить существующие приложения, обеспечивающие децентрализованный обмен информацией.

3. Разработать алгоритм маршрутизации в децентрализованной сети и поиск абонентов децентрализованной сети;

Спроектировать и разработать приложение, позволяющее осуществлять децентрализованный обмен информацией среди сотрудников предприятия «ИП Молодецкий Ю. Г.»

4. Внедрить мобильное приложение на предприятии «ИП Молодецкий Ю.Г.»

# <span id="page-7-0"></span>1 ПРОБЛЕМЫ И ТЕНДЕНЦИИ РАЗВИТИЯ ИНФОРМАЦИОННЫХ СИСТЕМ В ОБЛАСТИ ОБМЕНА **ИНФОРМАЦИЕЙ**

#### <span id="page-7-1"></span>1.1 Анализ источников по теме работы

В процессе разработки программного обеспечения (ПО) возникает ряд вопросов, связанных со средствами разработки ПО, а также с проблемами, которые могут возникать в процессе работы с конкретным средством разработки ПО.

Для решения возникающих вопросов, были проанализированы различные источники информации. Для обоснования разработки, выявления минимально необходимых функций и свойств, присущих данному классу программ, был проведён анализ источников на данную тему.

Электронные ресурсы «Популярные среды разработки и их недостатки» [24], «Среды разработки» [29], «Обзор кроссплатформенных решений для разработки мобильных приложений» [10], статьи «Обзор современных средств для разработки мобильных приложений» [11], «Выбор инструментов для разработки мобильного приложения методом анализа иерархии Т. Саати» [1] содержат описание различных интегрированных сред разработки мобильного ПО (IDE), анализ их достоинств и недостатков, критерии их выбора.

Статья «Шифруйся грамотно! Выбираем мессенджер для безопасной и приватной переписки» [30] содержит описание нескольких продуктов данного класса, анализ функций и сводную таблицу по приведённым критериям, критерии выбора и функции, необходимые приложениям данного класса.

Недостатком является слишком обширный список описанных продуктов, которые представляют собой список разнородных приложений различного типа, не являющихся аналогами.

 $\overline{7}$ 

Сайт «Status Messenger — Connect your smartphone to Ethereum» [\[34](#page-66-0)] и Официальный сайт Status [\[22](#page-65-3)] содержат информацию о Status Messenger документацию пользователя, блог разработчиков, ссылка на различные информационные ресурсы разработчиков.

Официальный сайт Briar [\[12\]](#page-64-2) содержит описание применяемых технологий, различий в версиях, условия лицензирования приложения и ссылки на исходный код приложения.

Официальный сайт Signal [\[21\]](#page-65-4) включает информацию о Briar, в частности: описание применяемых технологий, историю развития проекта.

Недостатком вышеприведённых источников является их необъективность и пристрастность, в силу принадлежности разработчикам описываемого ПО.

Учебные пособия за авторством Стива Макконнелла «Совершенный код» [\[7\]](#page-63-2) и Роберта Мартина «Чистая архитектура. Искусство разработки программного обеспечения» [\[8\]](#page-64-3) и «Чистый код. Создание, анализ и рефакторинг» [\[9\]](#page-64-4) содержат основные принципы, шаблоны и приемы для написания человекопонятного и оптимального исходного кода, содержат большой объем примеров кода. Достоинством является сплав результатов академических исследований и опыта промышленной разработки программного обеспечения.

ГОСТ Р МЭК 62657-2-2016. «Сети промышленной коммуникации. Беспроволочные коммуникационные сети» [\[5\]](#page-63-3) и ГОСТ Р 56498-2015 «Сети коммуникационные промышленные. Защищенность сети и системы» [\[4\]](#page-63-4) представляют собой описание стандартов, применяемых при разработке и обеспечении безопасности беспроводных сетей. Достоинством являются подробная документированность и учёт международного опыта в данной сфере. Недостатком является высокий уровень пороговых знаний, необходимых для понимания.

Электронные ресурсы «Применение ГОСТов при проектировании информационных систем» [\[25\]](#page-65-5) и «Автоматизированные системы. Требования к

содержанию документов» [\[28\]](#page-65-6) содержат требования и перечень проектной документации на разрабатываемый программный продукт. Достоинством является высокая степень подробности. Недостатком является низкая актуальность в некоторых вопросах, касающихся современного опыта разработки программного обеспечения.

ГОСТ 34.602-89. «Техническое задание на создание автоматизированной системы» [\[3\]](#page-63-5) и ГОСТ 34.201-89. «Виды, комплектность и обозначения документов при создании автоматизированных систем» [\[2\]](#page-63-6) включают в себя описание требуемого содержания технического задания на разработку программного обеспечения и перечень необходимой документации, для передачи заказчику разработки. Достоинством является унификация требований к документации и упрощение работы на этапах проектирования архитектуры программного продукта и обучения пользователей. Недостатком является дублирование некоторых разделов документации.

Электронные ресурсы «Apple Developer Documentation» [\[31\]](#page-65-7), «iOSпрограммирование на Swift в примерах» [\[32\]](#page-66-1), «Swift. Язык программирования с открытым кодом» [\[35\]](#page-66-2) и «Официальный сайт языка Swift» [\[23\]](#page-65-8) содержат документацию, шаблоны написания исходного кода и примеры кода на языке Swift, исходный код компилятора языка Swift. Достоинством является высокое качество материалов и высокая степень применимости на практике.

В статье Олега Сергеевича Майсака «SWOT-анализ: объект, факторы, стратегии. Проблема поиска связей между факторами» [\[6\]](#page-63-7) описаны этапы и особенности методологии SWOT-анализа. Подчеркнут социальноэкономический характер объектов SWOT-анализа в противовес широкому представлению об эффективности методологии SWOT только в контексте бизнес-практики. Отмечено, что гибкий характер формулирования факторов SWOT может вести к недостатку формализации, неполноте перечня факторов и сложности их оценки. В качестве решения данной проблемы предложено использовать существующие типовые наборы и модели факторов. Выявлены основные направления используемых методологий оценивания факторов

SWOT. Актуализирована проблема отсутствия формализованного способа поиска связей между факторами SWOT, что усложняет, делает трудоемкой задачу поиска и обоснования стратегий развития. В качестве возможного решения предложено производить корреляционный анализ факторов, используя массивы их численных оценок.

Электронный ресурс «We are Social» [36] содержит аналитический отчёт о тенденциях развития информационных технологий. Преимуществом данного ресурса является большая выборка и массив данных, подтверждённых ссылками на авторитетные источники данных.

Электронный ресурс «Statista» [33] предоставляет данные по различным областям, собранные институтами исследования рынка и общественного мнения, а также данные, полученные из экономического сектора, и официальную статистику многих государственных организаций, относительно применения современных информационных технологий.

Электронный ресурс «Протоколы маршрутизации» [27] содержит описание и принципы функционирования различных протоколов маршрутизации. Преимуществом ресурса являются грамотное изложение материала.

Электронный ресурс «Проектирование баз данных» [26] включает в себя описание всех этапов проектирования базы от функционального моделирования предметной области, до построения структуры реляционной базы данных.

Электронные ресурсы «Официальный сайт IDE XCode» [20], «Официальный сайт IDE Visual Studio» [18], «Официальный сайт IDE Xamarin Studio» [19], «Официальный сайт IDE Intellij» [15], «Официальный сайт IDE Appcelerator Titanium» [13], «Официальный сайт IDE Eclipse»[14], «Официальный сайт IDE Netbeans» [16], «Официальный сайт IDE PhoneGap»[17] содержат описание различных интегрированных сред разработки, используемые в них языки программирования для создания мобильных приложений, условия использования и лицензии.

## <span id="page-11-0"></span>1.2 Сущность и виды процессов децентрализованного

### взаимодействия

Децентрализованная коммутация реализуется посредством организации mesh-сети — распределенной, одноранговой, ячеистой сеть. Каждый узел в ней обладает такими же полномочиями, как и все остальные — все узлы в сети равны.

Mesh-сети — это вполне осмысленный следующий шаг в развитии беспроводных сетей, в mesh-сети каждый пользователь «сам себе провайдер», никого нельзя отключить от этой сети, и подслушивать спецоборудованием. Рисунок 1 демонстрирует пример ячеистой сети из 6 равнозначных узлов и связи между ними.

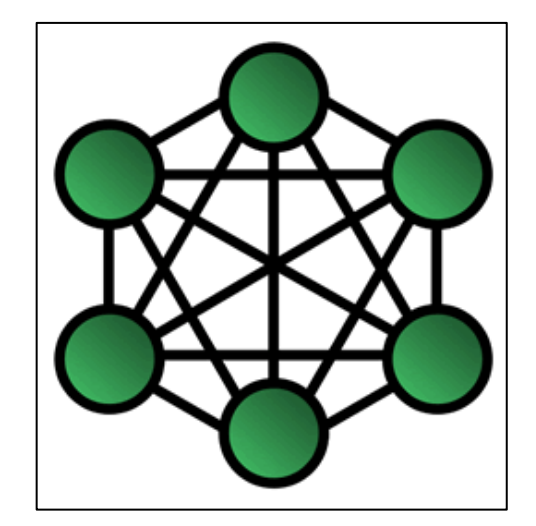

Рисунок 1 — Пример структуры ячеистой сети

Сети бывают двух видов:

- самоорганизующиеся;
- настраиваемые.

Первый тип сетей при включении оборудования, которое его поддерживает, автоматически подключаются к существующим участникам, выбирают оптимальные маршруты и самонастраиваются внутри сети. Настраиваемые же сети, это те сети, которые следует настроить перед использованием.

Основные принципы, лежащие в основе децентрализованной коммутации, разрабатываемой в данной работе:

программное обеспечение сети позволяет превратить любое устройство в полноценного участника сети;

нет единого центра для получения адресов;  $\bullet$ 

маршруты в сети, полностью распределенные и динамические;  $\bullet$ 

объединение сетей происходит в автоматическом режиме — когда  $\bullet$ устройство подключено одновременно к двум сетям, узел, который подключен к этим двум сетям становится мостом, который их объединяет;

стандартная настройка сети не позволят выходить в обычный Интернет.

Данная технология решает следующие проблемы:

- независимость от провайдеров;  $\bullet$
- возможность построить свою сеть;  $\bullet$

 $\bullet$ для подключения к сети не нужно производить никаких сложных действий;

каждый новый клиент, который подключился к сети, увеличивает ёмкость сети и повышает надёжность функционирования сети;

возможность построения сети в местах, где применение традиционных методов невозможно или трудозатратно.

Преимущества использования ячеистых сетей:

независимость от провайдера, режима, власти;  $\bullet$ 

 $\bullet$ при стихийных бедствиях позволяет иметь сеть на месте происшествия;

некоторые современные протоколы для строительства mesh-сетей гарантируют шифрование всего трафика, проходящего через сеть;

- $\bullet$ динамическая, автоконфигурируемая маршрутизация;
- возможность объединять mesh-сети через обычный Интернет.  $\bullet$

Недостатки использования ячеистых сетей:

первоначальный запуск mesh-сети очень сложен;

- эффективная работа достигается, когда в сети много участников;  $\bullet$
- $\bullet$ из-за отсутствия привычных пользователям ресурсов mesh-сеть мо-

жет отпугивать новичков;

- $\bullet$ негарантированная ширина канала;
- негарантированное качество связи.  $\bullet$

В настоящее время самые популярные протоколы для организации mesh-сетей это:

- 1. Caleb James Delisle Network Suite (CJDNS).
- 2. Better Approach To Mobile Adhoc Networking (B.A.T.M.A.N.).
- 3. Delay-tolerant networking (DTN).
- 4. Netsukuku.
- 5. Open Shortest Path First (OSPF).

Для сравнения данных алгоритмов были сформулированы следующие критерии:

- авто-назначение адреса;  $\bullet$
- автоконфигурируемая маршрутизация;  $\bullet$
- распределенная маршрутизация;  $\bullet$
- возможность объединения сетей:  $\bullet$
- версия Internet Protocol (IP);  $\bullet$
- $\bullet$ возможность авто-настройки;
- наличие шифрования;
- потребление ресурсов;
- $\bullet$ оверлейный режим работы.

Авто-назначение адреса — клиент сам выбирает себе адрес и может не менять его, переходя из одной под сети в другую, нет единого центра выдачи адресов.

Автоконфигурируемая маршрутизация — нет необходимости вручную настраивать маршрутизацию в сети.

Распределенная маршрутизация — узлы обмениваются информацией о маршрутизации.

Объединение сетей — возможность объединения сетей через обычный Интернет.

Версия IP — по какой версии протокола IP работает сеть. Версия 4 или версия 6.

Авто-настройка — позволяет пользоваться сетью без установки какоголибо другого программного обеспечения.

Шифрование траффика — осуществляется ли шифрование самим алгоритмом маршрутизации.

Потребление ресурсов — сколько системных ресурсов необходимо для работы протокола.

Оверлейный режим работы — наличие возможности работы поверх уже существующих сетей.

Сравнение существующих протоколов для организации mesh-сетей приводится в таблице 1.

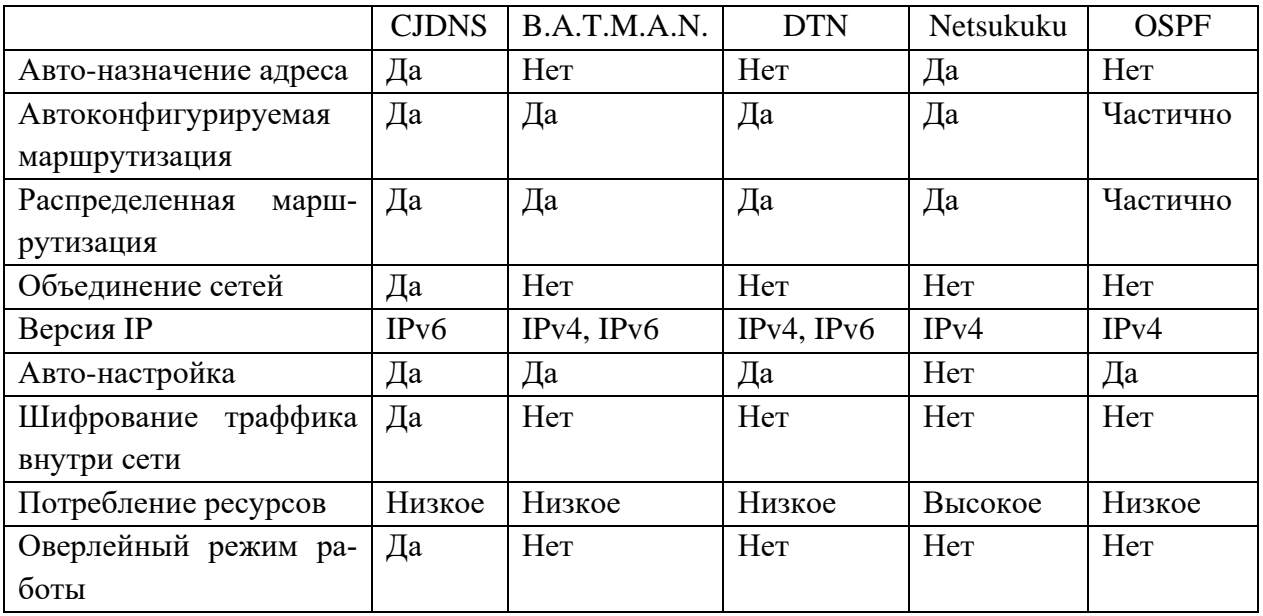

Таблица 1 — Сравнение существующих протоколов для организации mesh-сетей

# <span id="page-15-0"></span>1.3 Обоснование необходимости и цели использования программного обеспечения для децентрализованного обмена информацией

Программное обеспечение для децентрализованного обмена информацией призвано заменить существующее программное обеспечение для обмена информацией, основанное на принципах централизованного доступа, с решением главного присущего ему недостатка-зависимость от линий связи.

Надёжность такого ПО достаточно велика за счет динамической переконфигурации и перемаршрутизации трафика, а также вследствие наличия большого количества обходных и резервных путей для трафика внутри сети. Как правило, каждый экземпляр программного обеспечения имеет связность, равную двум и более, что позволяет повысить отказоустойчивость структуры в целом и оперативно решать поставленные задачи.

Важным аспектом децентрализованного ПО, обусловливающим высокий потенциал этой технологии, является возможность быстро и недорого предоставлять пользователям требуемые услуги. Стоимость развертывания такого ПО на предприятии значительно меньше стоимости централизованного ПО, основанного на традиционных проводных сетях, поскольку для этого не требуется наличия дорогостоящей инфраструктуры и прокладки кабелей.

# <span id="page-15-1"></span>1.4 Анализ типовых программных решений для децентрализованного обмена информацией

В ходе рассмотрения существующих аналогов разрабатываемому приложению были выбраны следующие критерии [30]:

- $\bullet$ открытость исходного кода;
- возможность анонимной регистрации и использования;  $\bullet$
- наличие сквозного шифрования;  $\bullet$
- синхронизация чатов;
- запрет делать скриншот секретного чата;
- групповые чаты;
- поддерживаемые операционные системы;
- защита социального графа.  $\bullet$

Открытость исходного кода — распространяется ли исходный код приложения на условиях одной из свободных лицензий? Если да, то ведется ли разработка открытым методом? Насколько тесно разработчики взаимодействуют с сообществом? Принимают ли изменения от сообщества? Все это важно учитывать при выборе.

Возможность анонимной регистрации и использования - для некоторых сервисов телефон может понадобиться только для защиты от спама при регистрации, соответственно, очень просто использовать сервисы аренды номеров для SMS. В остальных случаях программное обеспечение (ПО) плотно привязано к телефону. Это плохо тем, что если не включена двухфакторная аутентификация, то при получении доступа к этому номеру можно зайти в аккаунт и заполучить все данные. Но даже если двухфакторная аутентификация включена, все равно остается возможность удалить все данные с аккаунта. Существуют программные продукты (ПП), которые позволяют регистрироваться с использованием почтового ящика или учетной записи в социальной сети. Есть и такие, где учетную запись можно создать в самом продукте без привязки к чему-то.

Наличие сквозного шифрования — некоторые программные продукты имеют такую функцию по умолчанию, в других ее можно включить, но есть и те, где сквозного шифрования просто нет.

Синхронизация чатов - эта функция позволяет синхронизировать состояние программы на разных устройствах с одной учётной записью.

Запрет делать скриншот секретного чата — функция, позволяющая повысить секретность, запретив другим приложениям получать доступ к экра-Hy.

Групповые чаты — возможность создавать беседы более чем из 2 абонентов.

Защита социального графа — некоторые ПП собирают информацию о контактах пользователя и другую метаинформацию, например, кому звонил пользователь, как долго разговаривал.

Поддерживаемые операционные системы — на каких мобильных операционных системах (ОС) возможен запуск ПП. На данный момент существуют две основные мобильные операционные системы:

1. Android от компании Google.

2. iOS от компании Apple.

Основываясь на выбранных критериях, для сравнения были выбраны несколько продуктов, решающих схожие задачи, описываемые ниже.

#### **Signal**

Мессенджер Signal разработан американским стартапом Open Whisper Systems [21]. Для шифрования сообщений используется созданный специально для него криптографический протокол — Signal Protocol. Он применяется для сквозного (end-to-end) шифрования звонков (голосовых и видео), а также обычных сообщений. Протокол Signal с тех пор стали использовать и другие мессенджеры: WhatsApp, Facebook Messenger, Google Allo.

Помимо этого, Signal децентрализованный, а его исходные коды открыты, что позволяет проводить независимы аудит безопасности исходного кода и убедиться в отсутствии заложенных разработчика уязвимостей, которые могут привести к снижению безопасности использования приложения. Есть поддержка групповых чатов, защита социального графа, поддерживаются исчезающие по таймеру сообщения.

Signal не анонимен: при регистрации нужно указывать номер телефона, к которому мессенджер и привязывается.

На рисунке 2 представлен интерфейс экрана контактов пользователя Signal.

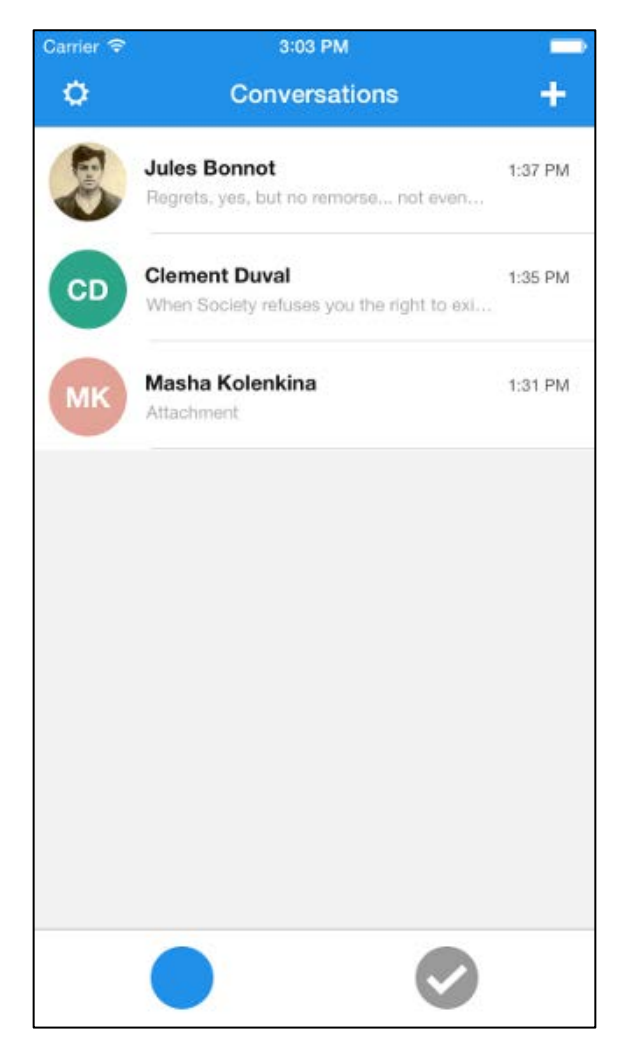

Рисунок 2 — Интерфейс экрана контактов Signal

### **Briar**

Briar основан на технологии децентрализованных сетей, может работать по Bluetooth или Wi-Fi либо через Интернет, но в таком случае он подключится через Tor [\[30,](#page-65-2) [12\]](#page-64-2).

Исходные коды Briar открыты, есть возможность анонимной регистрации и использования, а чаты шифруются по умолчанию, причем не хранятся на серверах Briar (то есть сообщения в зашифрованном виде хранятся только устройстве). Есть защита социального графа, есть групповые чаты, но нет синхронизации чатов между устройствами, поскольку нет возможности использовать одну и ту же учётную запись на разных устройствах.

Недостатком являются отсутствие версии для iOS и возможности голосовых звонков.

На рисунке 3 изображён интерфейс экрана контактов пользователя Bri-

ar.

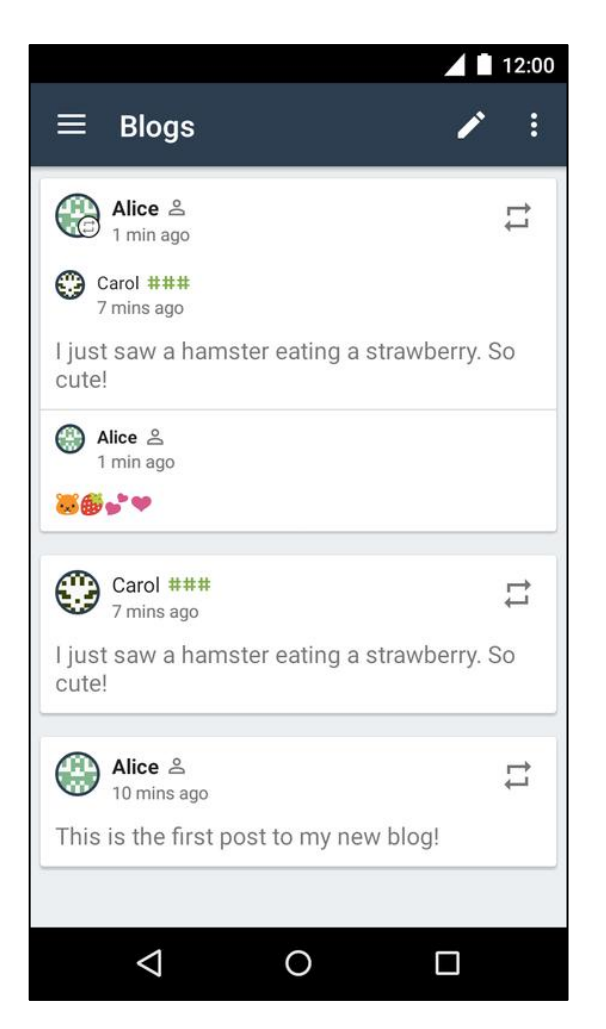

Рисунок 3 — Интерфейс экрана контактов Briar

#### **Status**

Приложение пока находится на стадии бета-теста [\[34\]](#page-66-0). Поскольку есть возможность анонимной регистрации и все чаты шифруются по умолчанию, можно считать, что каждый чат в Status — секретный. Есть и синхронизация секретных чатов, но синхронизироваться будут только входящие сообщения, а вот отправленные с одной учетной записи, но с разных устройств — нет.

Еще один возможный недостаток: сообщения хранятся и на телефоне, и на сервере компании-разработчика, но разработчики уверяют, что в зашифрованном виде. Книга контактов не отправляется на серверы компанииразработчика.

На рисунке 4 изображён интерфейс экрана чата приложения Status.

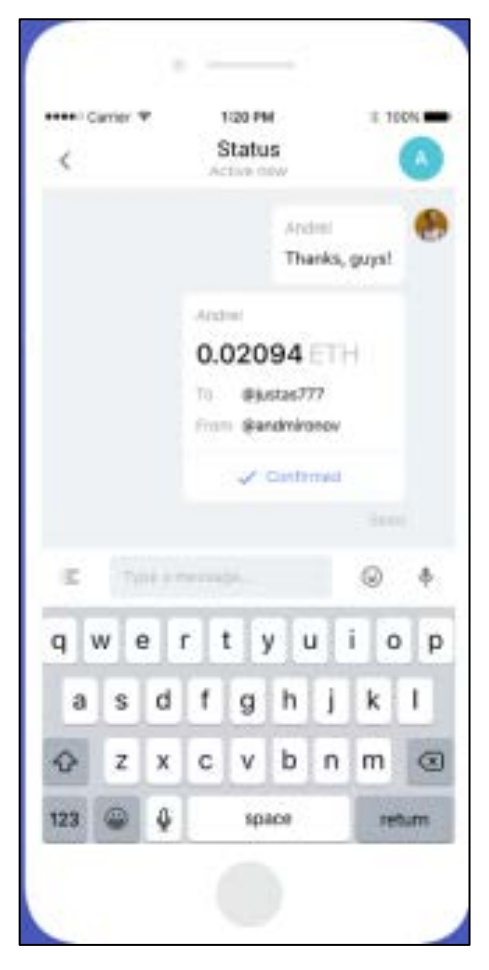

Рисунок 4 — Скриншот экрана чата Status

Сводная таблица сравнения существующих аналогов по вышеприведённым критериям разрабатываемому программному продукту приведена в таблице 2.

Таблица 2 — Сравнение существующих аналогов разрабатываемому программному продукту

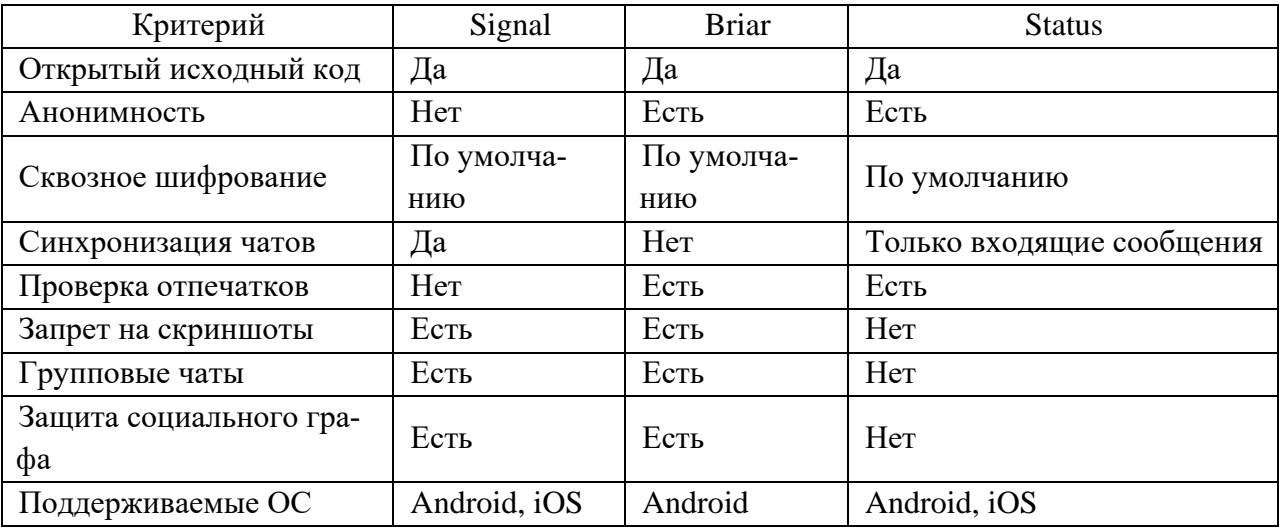

# <span id="page-21-0"></span>1.5 Тенденции развития информационных технологий в области мобильных приложений

Переход от компьютеров и ноутбуков к мобильным устройствам был довольно быстрым. Согласно глобальному цифровому отчету We Social [36], число пользователей смартфонов во всем мире превысило 5,135 миллиарда.

Вышеизложенная статистика говорит о том, что люди всё чаще пользуются мобильными устройствами, нежели стационарными персональными компьютерами.

В области мобильной разработке находят своё место многие передовые технологии, рассмотренные ниже.

#### Ускоренные мобильные страницы через Accelerated Mobile Pages

Это проект Google в сотрудничестве с Twitter. Accelerated Mobile Pages (AMP) представляет собой урезанную версию HyperText Markup Language (HTML), которая помогает ускорить скорость мобильных страниц.

Технология АМР помогает создать мобильную версию веб-страницы, гораздо более быструю и отзывчивую по сравнению с обычными страницами. Google предлагает возможность интеграции списков AMP в свои результаты мобильного поиска.

Также имеются функции поисковой оптимизации для разработки мобильных приложений. АМР помогает снизить показатель отказов, повысить наглядность своих рекламных объявлений и увеличить количество посетителей.

Главные преимущества АМР-приложений:

- увеличение числа посетителей;  $\bullet$
- $\bullet$ существенное повышение конверсии приложения;
- $\bullet$ простой перенос на другие платформы;
- повышение поисковой видимости:  $\bullet$
- упрощение аналитики.

#### **Машинное обучение и искусственный интеллект (ИИ)**

Машинное обучение — это важная тенденция, благодаря которой поведение пользователей помогает непрерывно улучшать пользовательский опыт. Виртуальные персональные помощники, интеллектуальные приложения, Интернет вещей используют компьютерное обучение и искусственный интеллект.

Разработки на основе ИИ расширяют возможности мобильных устройств до максимума. Хотя эти технологии пребывают в зародышевом состоянии и пока несовершенны, эксперты предсказывают их бурное развитие в ближайшее время.

Искусственный интеллект предоставил разработчикам возможность добавить полезные функции, такие как персонализированный опыт, поведенческий таргетинг и другие.

#### **«Интернет вещей»**

«Интернет вещей» стремительно набирает популярность и не планирует сдавать позиции. Смысл «Интернета вещей» в том, чтобы организовать сеть умных устройств и наладить постоянный обмен данными между ними с помощью Интернета. Последние разработки в данной области позволяют пользователям управлять этим процессом с помощью смартфонов.

В целях содействия умному дому сегодня активно развиваются умные города, промышленный «Интернет вещей», умное здоровье и умная розничная торговля. «Интернет вещей» постепенно вторгается во все сферы жизни человечества.

Ожидается, что к 2025 году рынок IoT достигнет нескольких миллиардов долларов [\[36\]](#page-66-3). Постепенно будет расти спрос на оборудование, технологии и программы, связанные с «Интернетом вещей». И мобильная разработка не останется в стороне от этого процесса.

Для удовлетворения разнообразных потребностей последних нововведений необходимы интеллектуальные программы. Контроль сенсоров для

бытовой техники, дистанционное управление, автоматизация и мониторинг — лишь краткий список применений для данной технологии.

#### **Чат-боты**

Интегрированные с мобильным приложением чат-боты благодаря ИИ способны поддерживать разговор, подтолкнуть клиента к совершению целевого действия, удивительно точно имитируя живое общение.

Согласно Statista [\[33\]](#page-66-4), мировой рынок чат-ботов, согласно прогнозам, вырастет до 1250 миллионов долларов к 2025 году. Это выше более чем на 1000 миллионов долларов по сравнению с 2016 годом. Можно просто сделать вывод, что чат-боты являются неотъемлемой частью цифровой реальности.

Чат-боты теперь будут действовать и уже действуют как виртуальные помощники в мобильных приложениях. Благодаря прогрессу искусственного интеллекта, чат-ботов теперь легко интегрировать в приложения без сложного программирования.

До 50 % покупателей сегмента Business to business (B2B) предпочитают системы управления взаимоотношениями с клиентами с самообслуживанием. Чат-боты — это новый способ расширить систему управления взаимоотношениями с пользователями приложения.

#### **Дополненная реальность и виртуальная реальность**

Ожидается, что к 2020 рынок расширенной реальности достигнет 120 миллиардов долларов. Но даже сейчас многие компании используют дополненную реальность в мобильных приложениях. Среди примеров ARKit от Apple и ARCore от Google.

Ведущие отрасли, такие как розничная торговля и здравоохранение, машиностроение и недвижимость, могут изменить свой облик в ближайшие несколько лет благодаря внедрению технологии augmented reality (AR).

AR-графика и видео в вашем контенте могут обеспечить лучший пользовательский опыт. Вы наверняка помните, как дополненная реальность, реализованная Pokemon Go, покорила сердца пользователей во всем мире.

Amazon недавно тоже анонсировала Amazon Go, которая повлияет на торговлю.

Дополненная и виртуальная реальности делают пользовательский опыт максимально реалистичным, особенно в игровой индустрии. Обе технологии также активно используются маркетологами для более эффективного взаимодействия с целевой аудиторией мобильных приложений.

#### **Мобильные кошельки и платежные шлюзы**

Бесконтактные способы оплаты — это то, что клиенты требуют от всех приложений, которые они используют. Произошло постепенное, но существенное изменение в том, как пользователи предпочитают делать покупки. Уже совершён значительный переход от наличных денег к кредитным, дебетовым картам, мобильным кошелькам и цифровым валютам.

Таким образом, мобильная коммерция успешно стала предпочтительным способом совершения покупок. Электронная коммерция и онлайнбанкинг были не последним фактором, обусловившим стремительный рост онлайн-платежей.

Чтобы упростить оплату товаров и услуг через смартфоны, на рынке появились Apple Pay, Google Кошелек и другие приложения.

Мобильные платежи существенно повысили доступность транзакций и снизили долю кредитных и дебетовых карт.

#### **Облачные технологии**

С каждым годом всё больше предприятий инвестируют средства в облачные вычисления и интеграцию. Оптимизация операций, снижение затрат на хостинг, улучшенные условия хранения, ускоренная загрузка наряду с увеличением времени удержания пользователей — таковы лишь некоторые преимущества разработки мобильных приложений в облаке.

Облачные технологии, грамотно интегрированные в мобильные приложения, оказываются весьма полезными, поскольку это облегчает сбор, хранение и анализ пользовательских данных. С помощью облачных техноло-

гий пользователь может получать данные быстрее и проще, не перегружая память телефона.

Можно легко хранить данные и использовать приложения для выполнения повседневных задач. Облачные технологии повышают надежность, скорость и безопасность мобильных приложений, что немаловажно для разработчиков, которые теперь работают с конфиденциальной и персональной информацией.

Но одно из главных преимуществ — это возможность доступа на нескольких платформах. Благодаря этим неоспоримым плюсам эксперты ожидают, что в 2019 году облачные приложения захватят 90 % общего мобильного трафика на планете.

# <span id="page-26-0"></span>**2 АНАЛИЗ ТЕКУЩЕГО СОСТОЯНИЯ ИНФОРМАЦИОННОЙ СИСТЕМЫ И ПРОЕКТИРОВАНИЕ ПРОГРАММНОГО ОБЕСПЕЧЕНИЯ**

#### <span id="page-26-1"></span>**2.1 Характеристика предметной области**

# <span id="page-26-2"></span>**2.1.1 Характеристика предприятия индивидуального предпринимателя Ю. Г. Молодецкого**

Организация «ИП Молодецкий Ю. Г.» специализируется на оптовой и розничной торговле автомобильными деталями, узлами и принадлежностями, техническим обслуживанием и ремонтом легковых автомобилей и легких грузовых автотранспортных средств.

Система менеджмента качества предприятия сертифицирована на соответствие стандарту организации International Organization for Standardization (ISO) 9001.

Организационно-правовая форма — индивидуальный предприниматель.

Тип собственности — частная собственность.

Руководитель организации — директор Молодецкий Юрий Геннадьевич.

Организация также осуществляет деятельность по следующим неосновным направлениям:

• розничная торговля моторным топливом;

• оптовая торговля твердым, жидким и газообразным топливом и подобными продуктами.

Компания зарегистрирована 28 января 2011 года, регистратор — Инспекция Федеральной налоговой службы по Верх-Исетскому району города Екатеринбурга.

Организация «ИП Молодецкий Ю. Г.» находится по адресу: 624480, Свердловская область, город Североуральск, улица Шахтёрская, дом 2А.

Организация имеет наработанную базу покупателей и поставщиков, заказ комплектующих производиться только у официальных компаний. Состоит в реестре субъектов малого и среднего предпринимательства: с 01.08.2016 года как микропредприятие. В организации существует организационная структура управления. Данная схема представлена на рисунке 5.

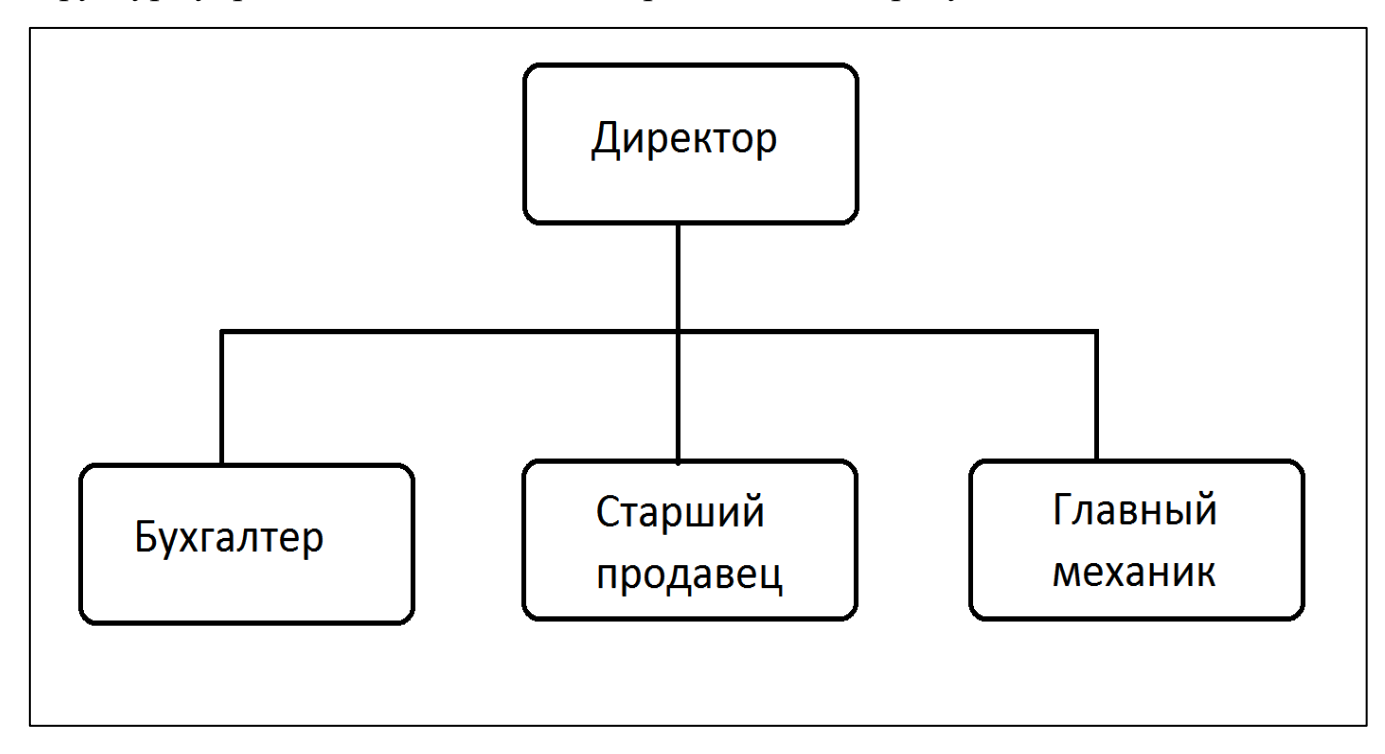

Рисунок 5 — Организационная структура организации

Управлением предприятия осуществляет директор. В его ведении находятся вопросы стратегического характера.

Бухгалтер осуществляет учет товарно-материальных ценностей и кадровый учёт. Исходящей документацией является: отчеты в налоговую инспекцию, отчеты в министерство здравоохранения, отчет в статистику.

Сотрудниками осуществляется интенсивный процесс обмена информацией, необходимый для функционирования предприятия и управления им.

## <span id="page-28-0"></span>**2.1.2 Характеристика деятельности сотрудников**

Одним из важнейших бизнес-процессов на предприятии является процесс коммуникации между сотрудниками, зачастую работающих в разных частях здания или разных корпусах. Процесс коммуникации основан на использовании электронной почты. Модель бизнес-процесс изображена на рисунке 6.

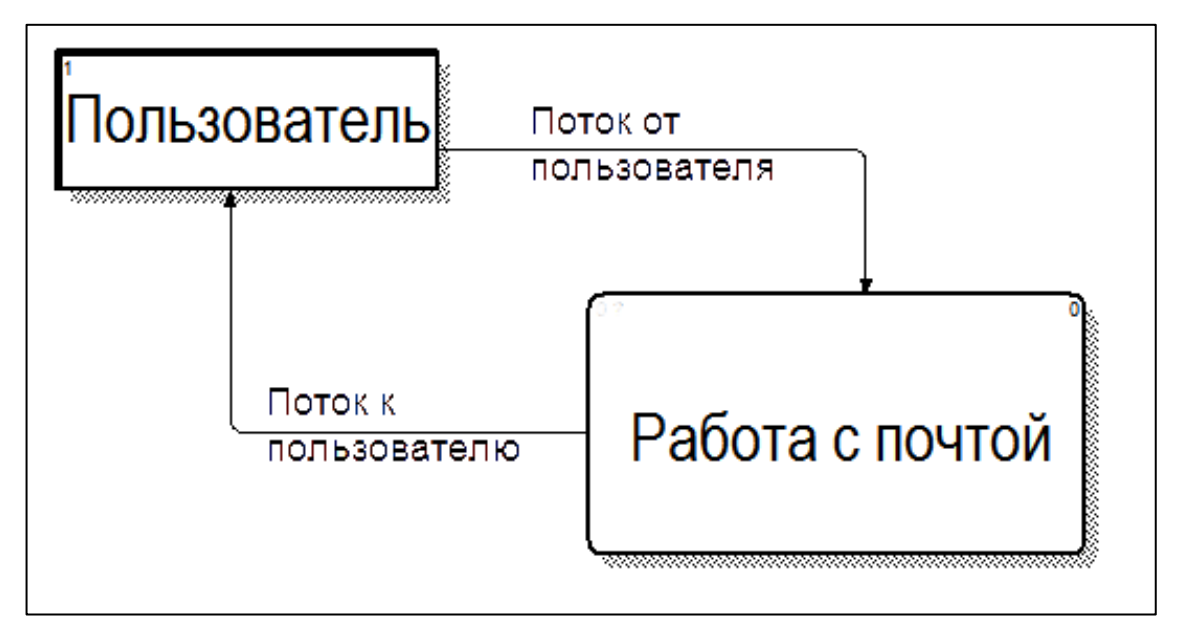

Рисунок 6 — Модель бизнес-процесса коммуникации

Основной процесс можно разделить на два основных подпроцесса процессы отправки и получения почты, что отображено на рисунке 7.

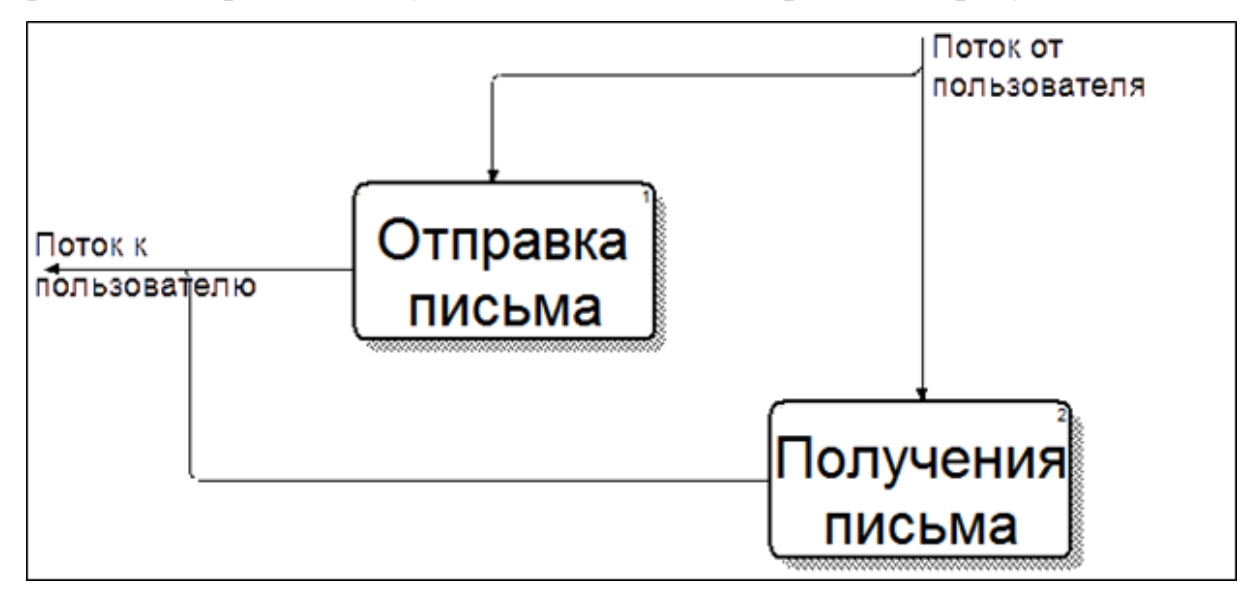

Рисунок 7 — Детализация бизнес-процесса коммуникации

Подпроцесс отправки письма состоит из двух основных частей:

- авторизация на внешнем почтовом сервере;
- отправка письма.

Детализация данного подпроцесса изображена на рисунке 8.

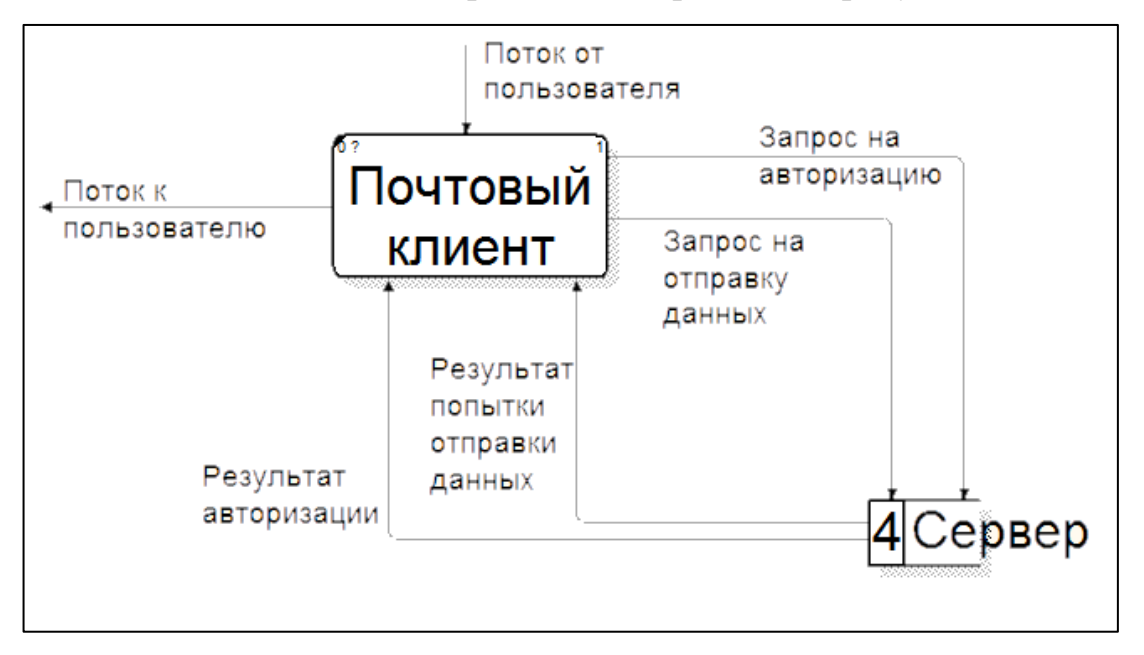

Рисунок 8 — Детализация подпроцесса отправки письма

Подпроцесс получения письма состоит из двух основных частей:

- авторизация на внешнем почтовом сервере;
- получение новых писем.

Детализация данного подпроцесса изображена на рисунке 9.

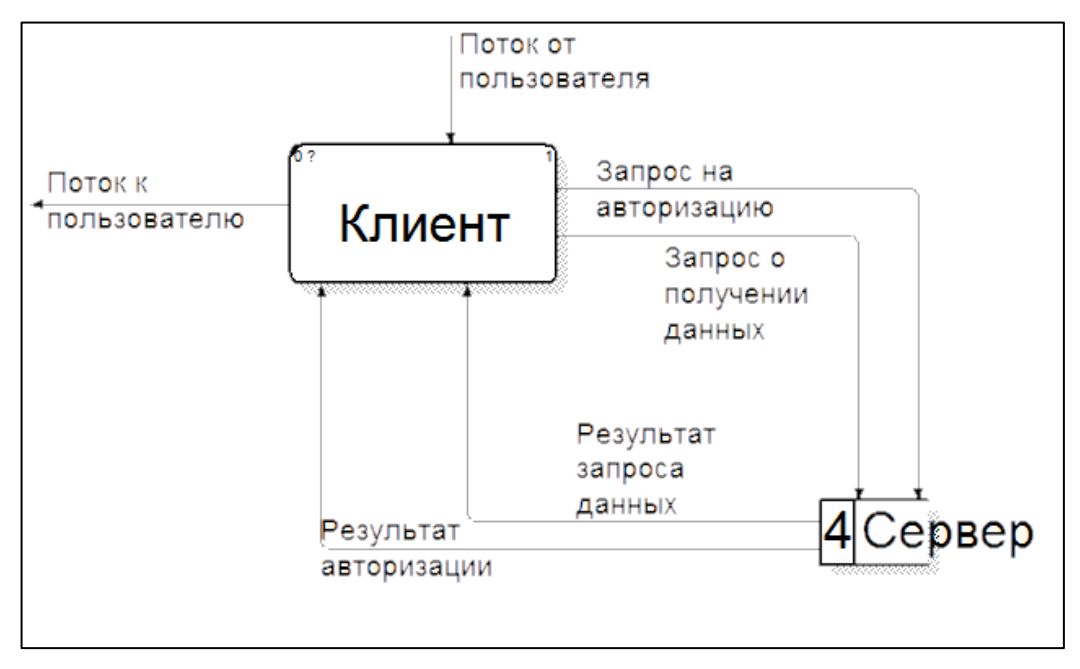

Рисунок 9 — Детализация подпроцесса получения письма

При своей простоте и привычности существующий бизнес-процесс обладает недостатками:

- низкая оперативность;
- зависимость от внешнего сервера;

необходимость наличия компьютера в каждом подразделении, при  $\bullet$ условии, что не в каждом отделе для остальных процессов существует необходимость в нём.

<span id="page-30-0"></span>По данным причинам процесс нуждается в модернизации.

# 2.2 Анализ текущего состояния информационной системы

## <span id="page-30-1"></span>2.2.1 Описание текущего состояния информационной системы

Информационная среда предприятия построена на программных продуктах из пакетов:

- 1. Microsoft Office 2007:
	- Word:
	- $\bullet$  Excel.
	- Outlook;
	- PowerPoint;
	- Access.
- 2. Apache OpenOffice:
	- Writer:
	- $\bullet$  Calc;
	- $\bullet$  Impress;
	- Base.  $\bullet$

Передача информации осуществляется при помощи Outlook, настроенного на работу с внешним сервером электронной почты.

#### <span id="page-31-0"></span> $2.2.2$  5М-анализ

В целях анализа текущего состояния информационной системы предприятия был использован 5М-анализ.

Рассмотрим проблему несовершенства существующей системы обработки информации. Проанализируем причины ее появления в разрезе пяти следующих факторов:

1. Мап (человек) — причины, связанные с человеческим фактором: ошибки заполнения документов ручным способом, ошибки при сведении документов и формировании отчетности. Все расчеты в документах происходят на основании формул, записанных в ячейки электронных таблиц, записанные вручную. Таким образом, при большом объеме ручной работы велика вероятность ошибки в расчетах. На то, чтобы найти ошибку, как правило, уходит немало времени, соответственно эффективность работы снижается.

2. Machines (машины, оборудование) — причины, связанные с оборудованием: сложность наглядного представления итоговых результатов деятельности. Выход из строя старого оборудования.

3. Materials (материалы) — причины, связанные с материалами: неудобство ведения учета на бумажных носителях. Большое время тратится на ожидание поступления актуальной информации, без которой выполнения обязанностей работника невозможно.

4. Methods (методы) — причины, связанные с технологией работы, с организацией процессов: высокая трудоемкость и низкая оперативность обработки информации.

5. Measurements (измерения) — причины, связанные с методами измерения: сложность расчета экономических показателей деятельности.

Таким образом, проанализировав ряд причин несовершенства существующей информационной системы предприятия, приходим к выводам о необходимости модернизации процесса коммуникации между сотрудниками.

## <span id="page-32-0"></span> $2.2.3$  SWOT-анализ

SWOT-анализ — метод стратегического планирования, заключающийся в выявлении факторов внутренней и внешней среды организации и разделении их на четыре категории [6]:

- strengths (сильные стороны);  $\bullet$
- weaknesses (слабые стороны);  $\bullet$
- opportunities (возможности);  $\bullet$
- $\bullet$  threats (угрозы).

Cильные (S) и слабые (W) стороны являются факторами внутренней среды объекта анализа; возможности (O) и угрозы (T) являются факторами внешней среды. Например, предприятие управляет собственным торговым ассортиментом — это фактор внутренней среды, но законы о торговле не подконтрольны предприятию — это фактор внешней среды [6].

Для стратегической перспективы организации особенно значимы сильные стороны, так как они являются краеугольными камнями стратегии и на них должно строиться достижение конкурентных преимуществ. В то же время хорошая стратегия требует вмешательства и исправление слабых сторон.

До внедрения ПО процесс обмена информацией на предприятии имел следующие характеристики, отображённые в таблице 3.

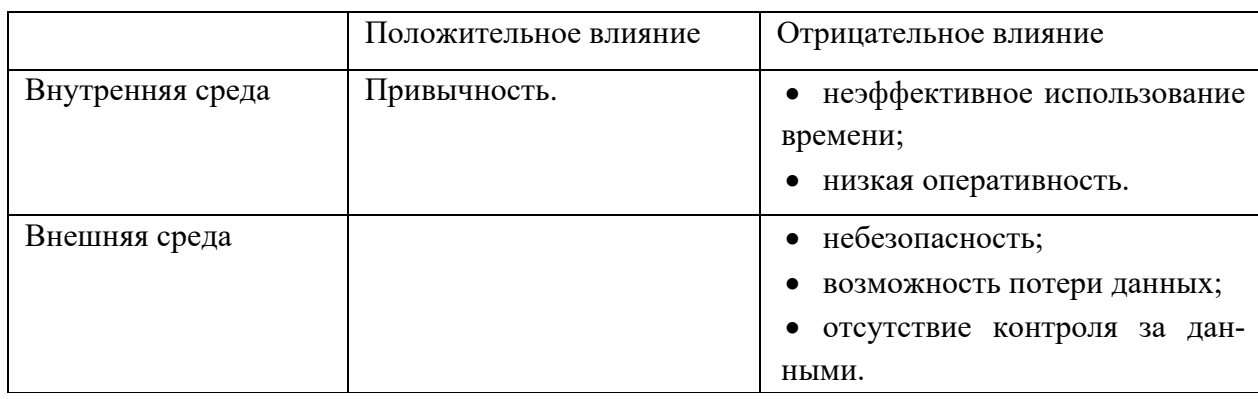

Таблица 3 — Характеристики процесса до модернизации

Как видно, процесс до модернизации имел в основном негативные характеристики и нуждается в усовершенствовании.

После внедрения программного обеспечения, процесс приобрёл следующие свойства, отображённые в таблице 4.

|                  | Положительное влияние                                                                                                    | Отрицательное влияние                             |
|------------------|----------------------------------------------------------------------------------------------------|---------------------------------------------------|
| Внутренняя среда | безопасность;<br>оптимизация временных за-<br>трат;<br>повышение оперативности;<br>повышение скорости работы;<br>контроль за данными. | необходимость обучения;<br>затраты на разработку. |
| Внешняя среда    | небезопасность<br>электронной<br>почты.                                                                                               | изменения законодательства.                       |

Таблица 4 — Характеристики процесса после модернизации

Организационная стратегия должна быть хорошо приспособлена к тому, что можно сделать. Особое значение имеет идентификация отличительных преимуществ организации. Это важно для формирования стратегии, так как:

уникальные возможности дают предприятию шанс использовать рыночные благоприятные обстоятельства;

- создают конкурентные преимущества на рынке;  $\bullet$
- потенциально могут быть краеугольными камнями стратегии.  $\bullet$

В зависимости от результатов такой оценки делаются выводы, какую стратегию развития предприятия целесообразно использовать.

Произведя анализ текущего состояния бизнес-процесса обмена информацией, приходим к выводам, что положительный эффект внедрения, разрабатываемого ПО, является очевидным, увеличиваются внутренние сильные стороны организации, уменьшается количество и снижается влияние неконтролируемых факторов, значительно повышается устойчивость системы к внешним угрозам.

### 2.3 Рекомендация по совершенствованию информационной

#### <span id="page-34-0"></span>системы

К разрабатываемому программному продукту для децентрализованной коммуникации предъявляются следующие требования:

- ввод и передача данных;  $\bullet$
- хранение истории переписок;
- отображение адресной книги;  $\bullet$
- $\bullet$ отображение статуса контакта;
- децентрализованная архитектура;  $\bullet$

передача информации по беспроводным интерфейсам без доступа к  $\bullet$ внешним сетям:

работа на базе iOS.  $\bullet$ 

Выполнение данных требований поможет избежать недостатков, присущих процессу на данный момент и увеличить интенсивность работы и уменьшить простои, влекущие за собой убытки.

## <span id="page-34-1"></span>2.4 Обоснование проектных решений

В ходе проектирования архитектуры приложения был сформирован ряд документов, регламентирующих различные аспекты приложения.

Для долговременного хранения информации о пользователях и переписки необходимо подключить к разрабатываемому приложению базу данных. Для оптимальной надёжности и скорости работы необходимо заранее продумать структуру хранимых данных и разработать схему базы данных [26]. На рисунке 10 представлена структура базы данных приложения, хранящая данные, которыми оперирует приложения.

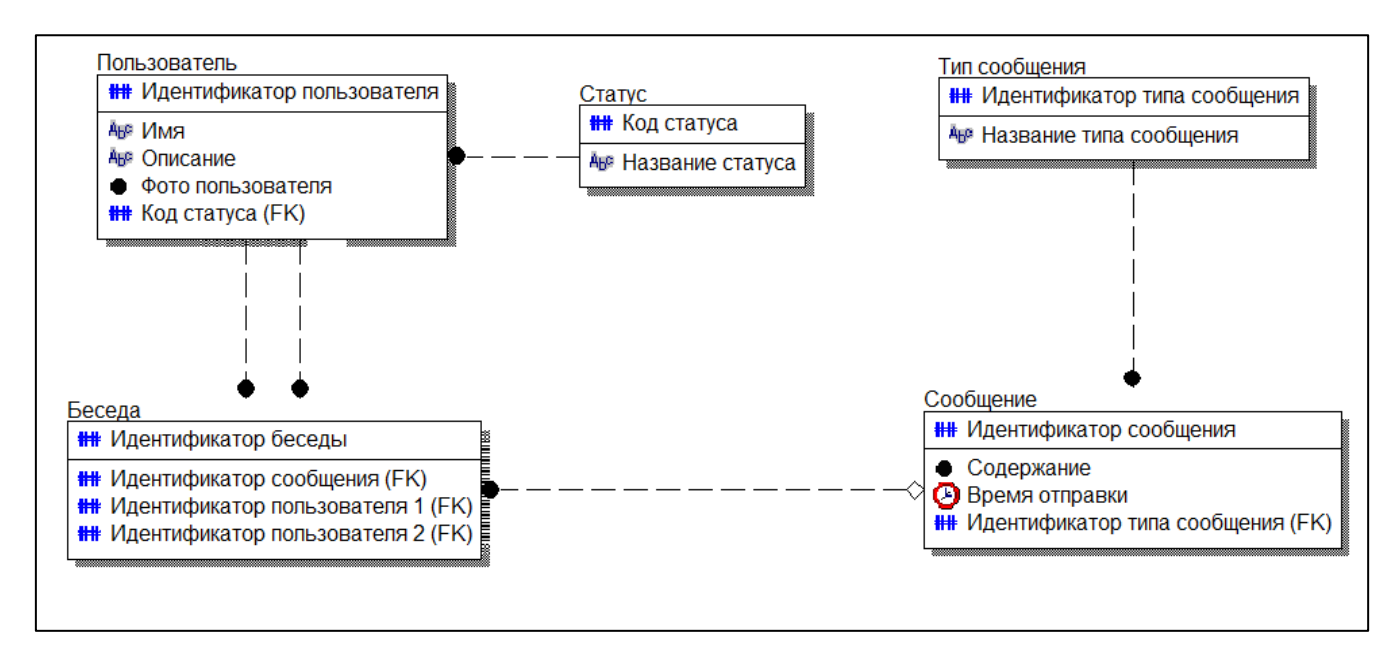

Рисунок 10 — Схема быза данных приложения

Для согласования общего стиля приложения и определения эргономики были разработаны и согласованы макеты основных модулей приложения:

адресная книга, содержащая список всех пользователей с которыми

можно связаться сейчас в разделе Online и недоступных в данный момент пользователей в разделе History;

модуль профиля пользователя, содержащий изображение пользователя, его имя, показываемое в адресной книге его собеседников и информацию о пользователе;

модуль переписки, содержащий отправленные и полученные сообщения от конкретного контакта, отображаемые с разных сторон на фоне подложки разных цветов для исходящих и входящих сообщений, поле для ввода нового сообщения и кнопку для отправки сообщений, а также имя контакта, в зависимости от доступности имеющее зелёный или чёрный цвет;

На рисунке 11 изображены макеты различных экранов приложений, каждый из которых выполняет свою функцию.
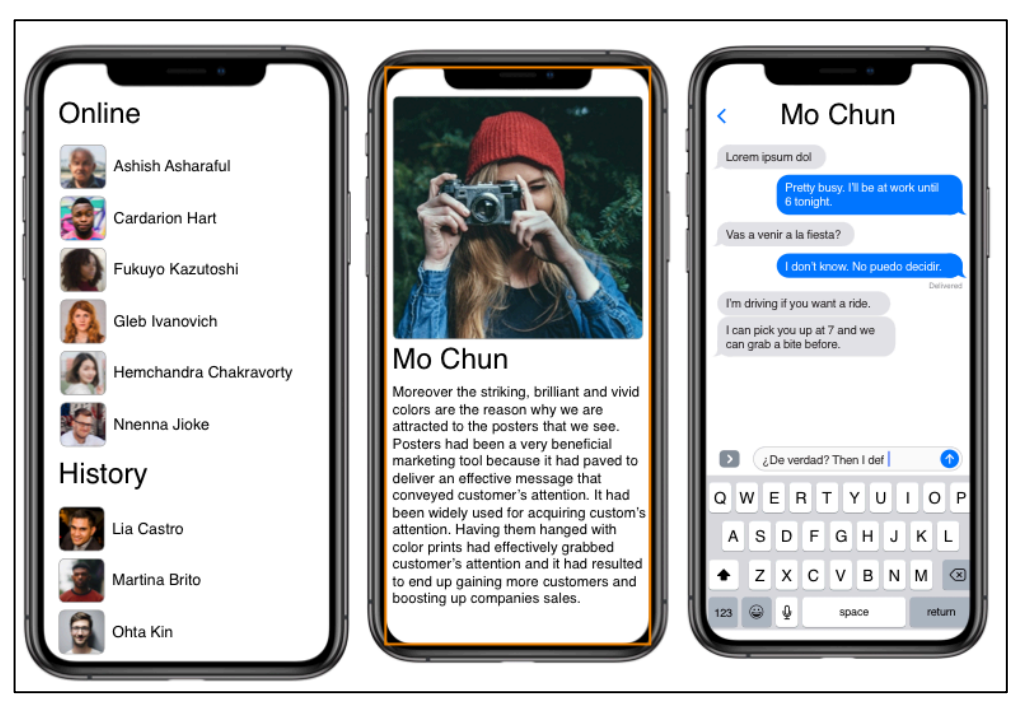

Рисунок 11 — Макеты основных экранов приложения

Формализация требований к функционалу приложения и интерфейсу основных модулей упрощает процесс разработки и приёмки ПО.

# З ОПИСАНИЕ РАЗРАБОТАННОГО ПРОГРАММНОГО **ОБЕСПЕЧЕНИЯ**

#### 3.1 Общее описание разработанного программного обеспечения

Разработанный программный продукт предназначен для осуществления децентрализованного обмена информацией и в частности выполняет следующие функции:

- ввод текстовой информации;
- $\bullet$ передача введённой информации;
- хранение истории переписок;  $\bullet$
- отображение адресной книги;  $\bullet$
- отображение статуса контакта;
- $\bullet$  построение mesh-сети;
- маршрутизация и поиск абонента в построенной сети.

Приложение работает на всех мобильных устройствах, работающих на iOS 9 и выше и оборудованных беспроводными интерфейсами Bluetooth и Wi-Fi. Ориентировано на вертикальную ориентацию экранов любой диагонали и разрешения. Каждый экземпляр приложения содержит базу данных с хранимой информацией о пользователе и его сообщения. Таким образом, каждое сообщение продублировано дважды — на устройстве-получателе и устройстве-отправителе без возможности доступа из внешних сетей.

В приложении реализованы элементы классических протоколов маршрутизации [27]: оно находит другие устройства с аналогичным программным обеспечением и определяет наилучший путь до них.

Приложение также информирует соседние устройства о появлении в сети новых узлов. Каждый узел регулярно отправляет широковещательное сообщение, информируя таким образом соседей о своём существовании. Соседи передают это сообщение своим соседям и так далее. Таким образом,

каждый узел в сети получает эту информацию в совокупности со временем доступа к устройству. На основании полученной информации каждого устройство строит ненаправленный граф, где вершинами являются мобильные устройства, а рёбрами — каналы связи между ними, длиной ребра является время связи между устройствами.

Модуль маршрутизации не пытается определить весь маршрут, а только первый шаг пакета в нужном направлении. Данные пересылаются соседу в этом направлении, который использует тот же механизм. Процесс повторяется, пока данные не достигнут цели. Схема работы приложения представлена на рисунке 12 на примере сети из 7 устройств.

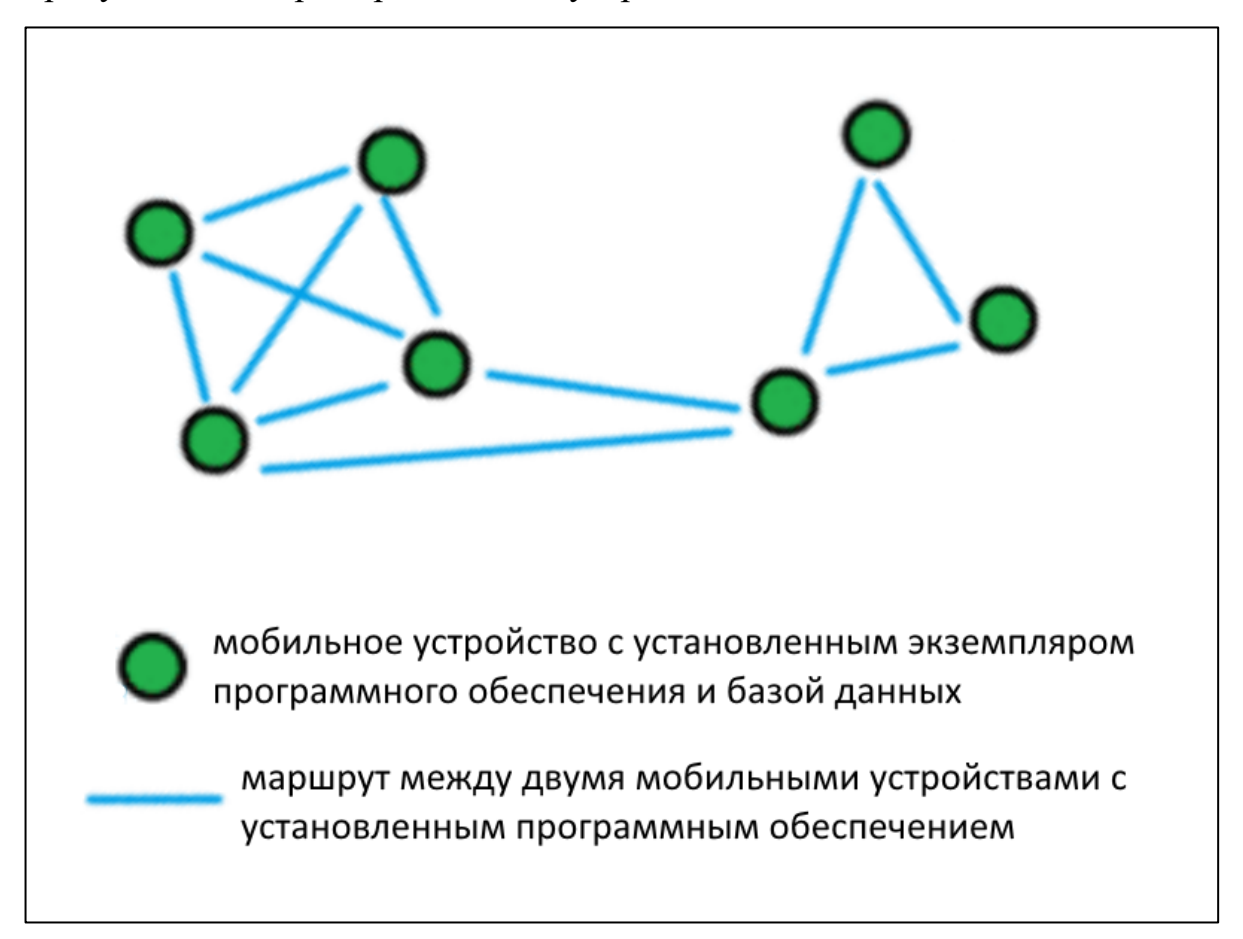

Рисунок 12 — Пример схемы построения сети

После построения карты маршрутизации возможно отправка сообщения. Для построения маршрута необходима информация об устройствеотправителе и устройстве-получателе. На основе этих данных строится кратчайший маршрут доставки и производится отправка сообщения. Модель это-

го процесса представлена на рисунке 13.

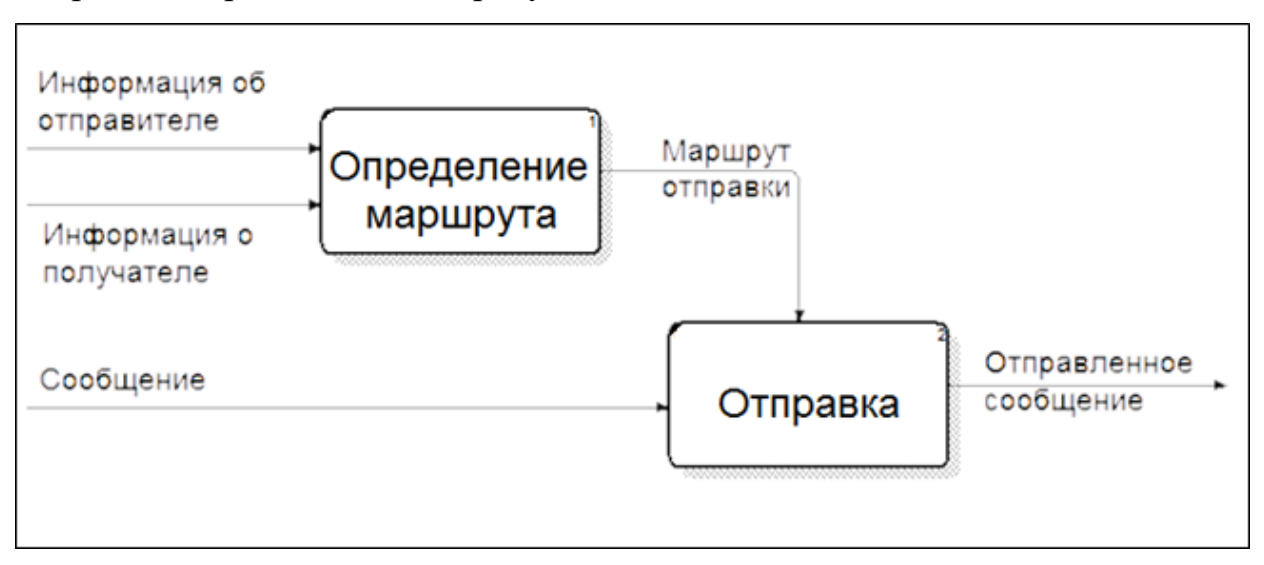

Рисунок 13 — Модель процесса отправки сообщения

Интерфейс приложения выполнен на русском языке с возможностью локализации на любой другой при необходимости, в трёх цветовых вариантах.

На рисунке 14 изображён интерфейс приложения на устройствах с различными размерами экрана.

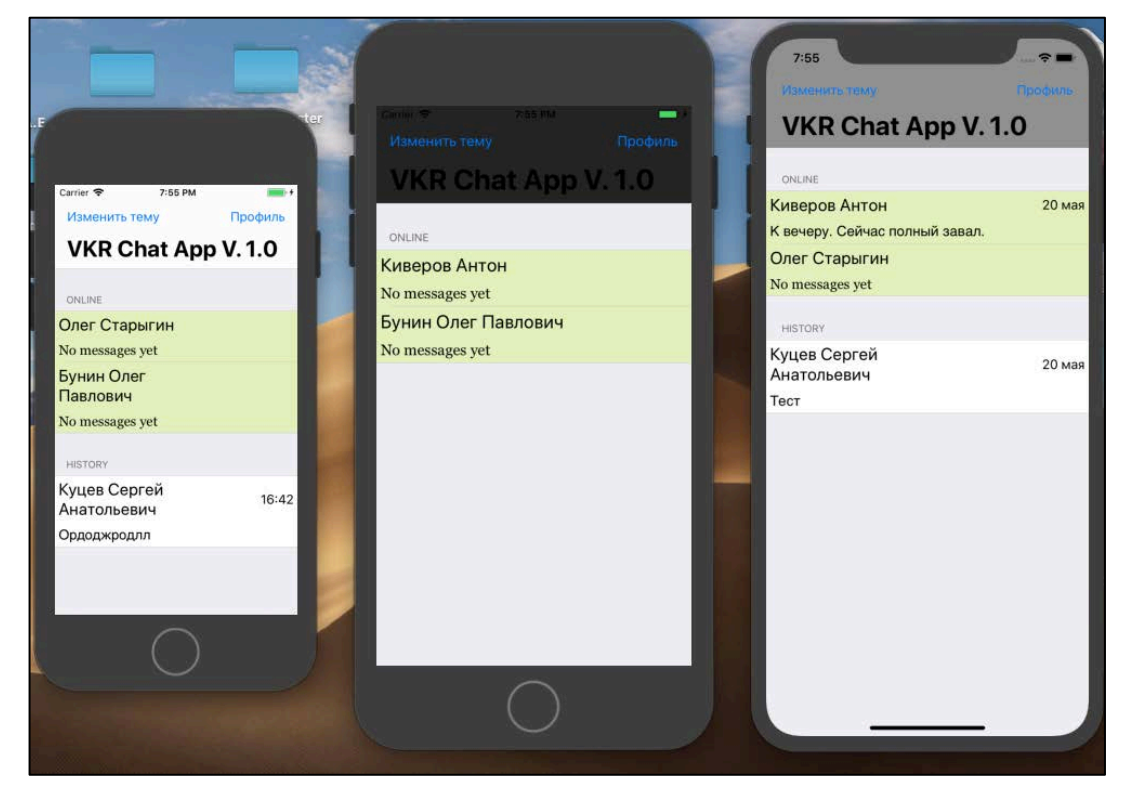

Рисунок 14 — Интерфейс приложения

В разработанном приложении реализованы следующие функциональные части, изображённые на рисунке 15:

- адресная книга;  $\bullet$
- экран беседы;
- профиль пользователя;  $\bullet$
- меню выбора цветовой гаммы приложения;  $\bullet$
- маршрутизация в децентрализованной сети.  $\bullet$

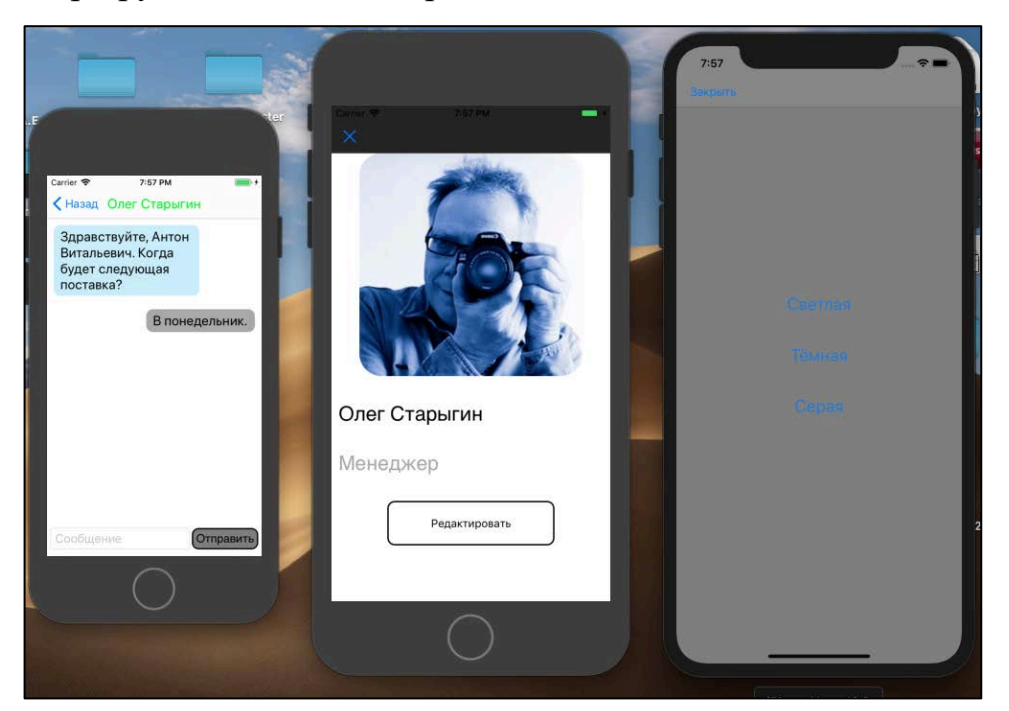

Рисунок 15 — Интерфейсы основных экранов приложения

Приложение является многопоточным, то есть отображение графического интерфейса и выполнение сервисных функций не блокируют друг друга, что повышает скорость работы приложения и повышает его надёжность.

### 3.2 Обоснование средств разработки

Одним из важнейших элементов в процессе разработки приложения является выбор правильной интегрированной среды разработки (Integrated Development Environment — IDE), зависящий не только от платформы, но и уровня собственной подготовки.

Основными игроками на этом рынке являются продукты таких гигантов в области разработки мобильного ПО как Apple и Microsoft: Visual Studio и XCode.

#### **Visual Studio**

Описание: один из старейших программных продуктов для создания как консольных приложений, так и обладающих графическим интерфейсом [18]. Добавление сторонних плагинов позволяет серьёзно расширить функциональность среды, в том числе до кроссплатформенного состояния.

Недостатки: новичку будет просто невозможно самостоятельно разобраться с Visual Studio без прохождения специальных курсов и чтения литературы. Это продукт скорее для опытных разработчиков, обращающих внимание на качество редактора и функции тестирования.

На рисунке 16 изображён интерфейс IDE Visual Studio.

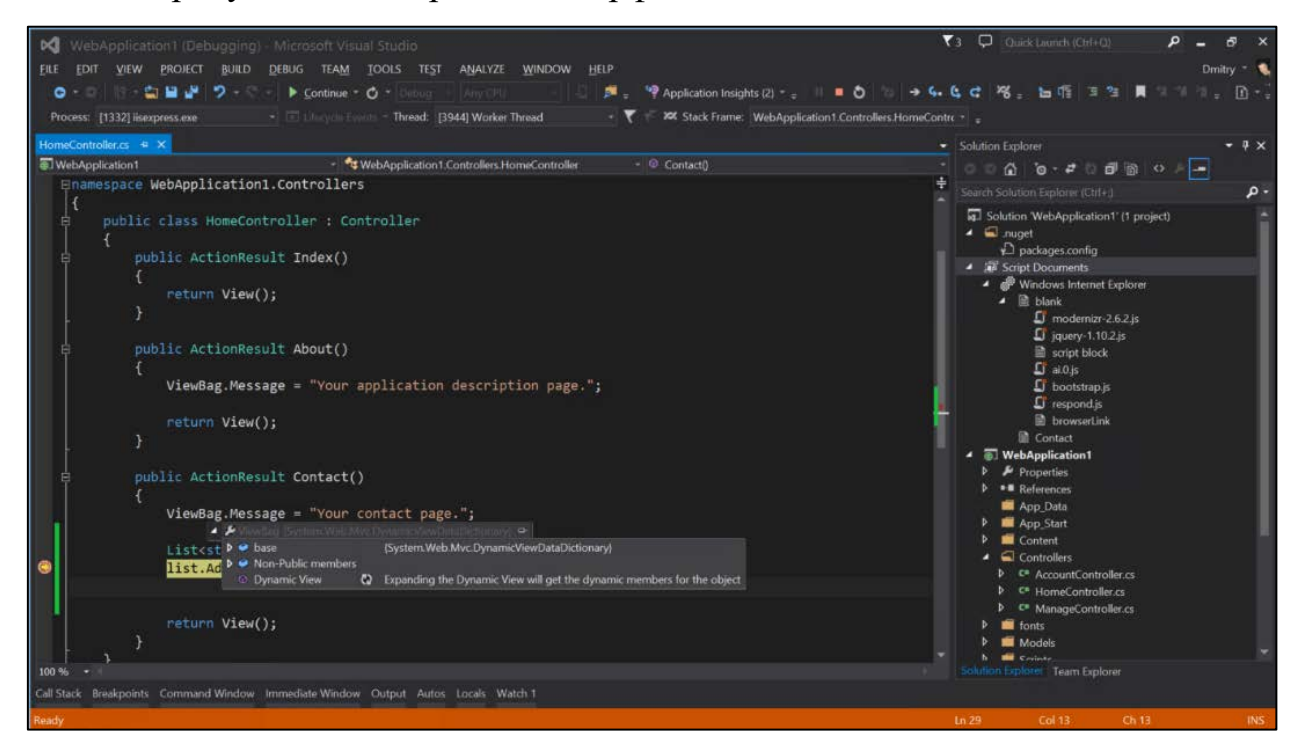

Рисунок 16 — Общий вид Visual Studio

### **XCode**

Описание: IDE, ориентированная на создание приложений для OS X и iOS [20]. Для использования языков Objective C и Swift на сегодня это лучшее, а для некоторых задач и вовсе единственное решение.

Недостатки: многие разработчики жалуются на стабильность среды, вынуждающую вносить дополнительные изменения в свои проекты после выхода очередной версии. Кроме того, XCode относительно сложная IDE для самостоятельного изучения новичком.

На рисунке 17 изображён интерфейс IDE XCode.

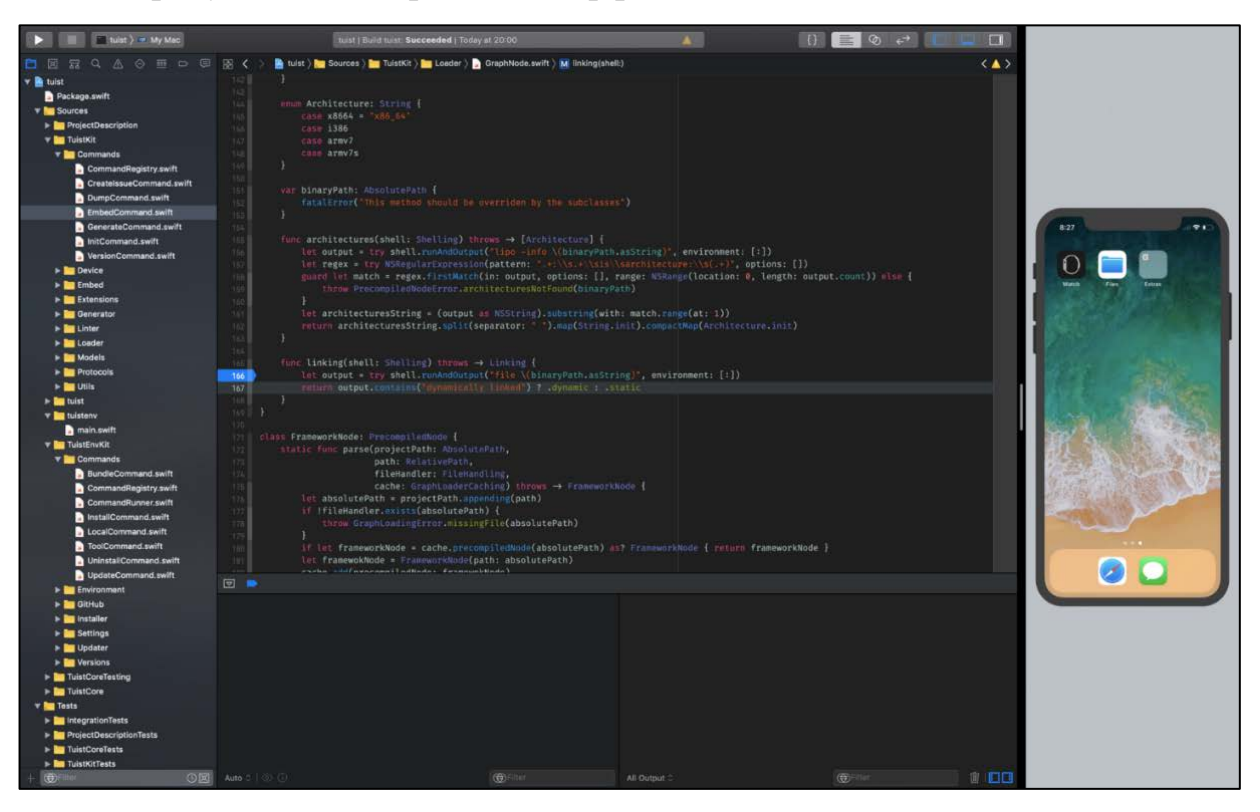

Рисунок 17 — Общий вид XCode

### **Xamarin Studio**

Описание: популярный инструмент разработки приложений под Windows, Phone, Android и iOS [\[19\]](#page-64-1), использующий только один язык — C#. Также существует в виде плагина для Visual Studio.

Недостатки: незначительные, но тем не менее регулярные ошибки, как непосредственно в самой IDE, так и в выходном коде. Также, несмотря на репутацию кроссплатформенной среды, портировать на другие операционные системы уже готовые приложения на Xamarin достаточно затруднительно.

На рисунке 18 изображён интерфейс IDE Xamarin Studio.

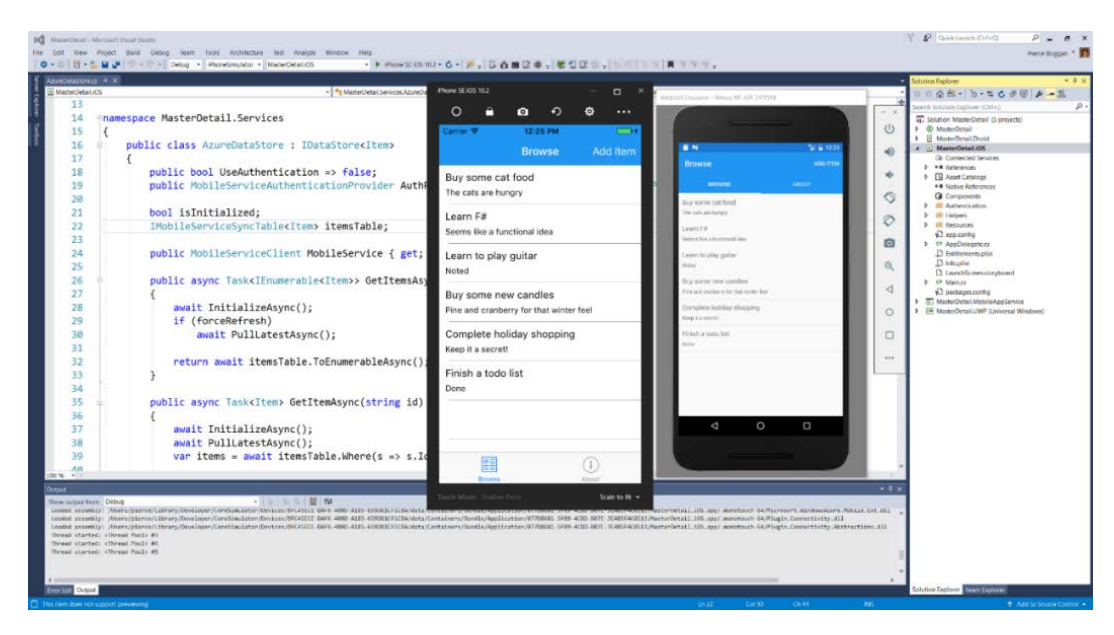

Рисунок 18 — Общий вид Xamarin Studio

### **IntelliJ IDEA**

Описание: IDE, разработанная компанией JetBrains, позволяющая создавать программы на множестве популярных языков, среди которых Java, JavaScript, Python, Ruby, Groovy, Scala, PHP, C, C++ [\[15\]](#page-64-2).

Недостатки: производительность. Длительное ожидание выполнения компиляции, перекомпиляции, тестирования.

На рисунке 19 изображён интерфейс IDE Intallij IDEA.

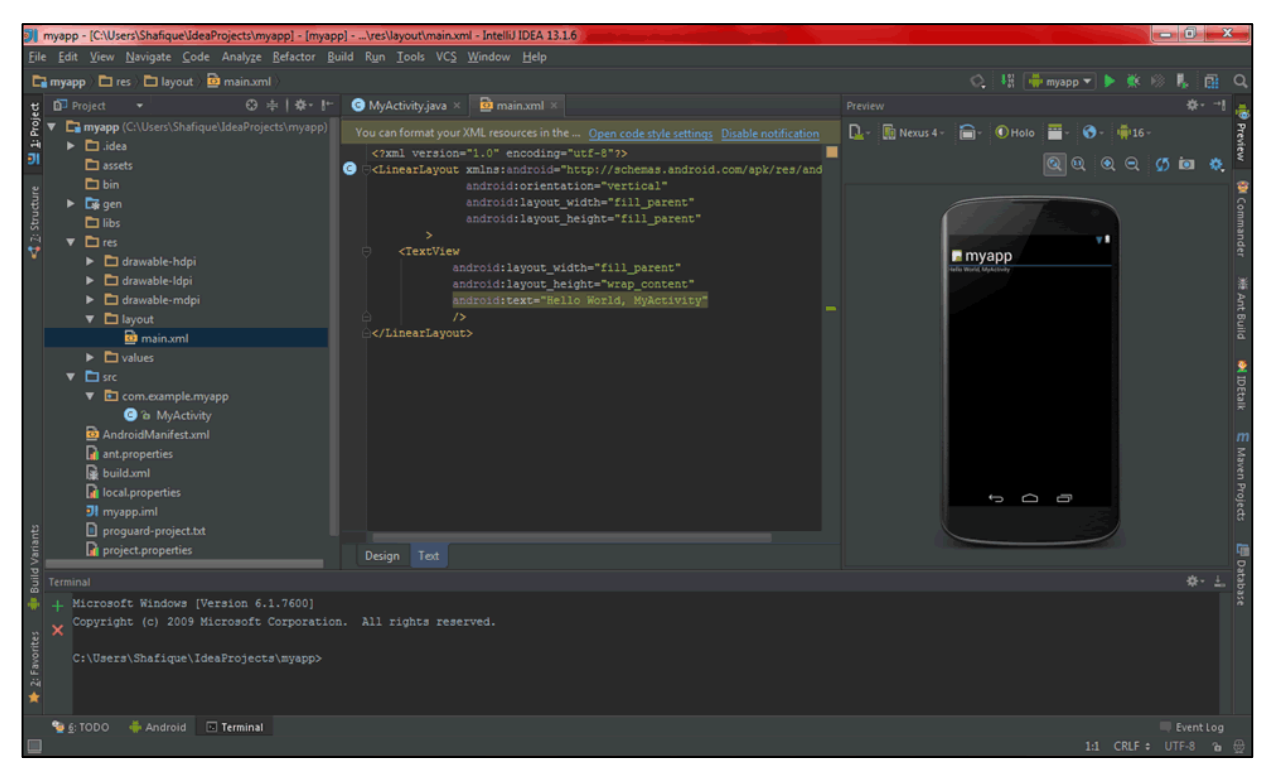

Рисунок 19 — Общий вид IntelliJ IDEA

### **Appcelerator Titanium**

Описание: платформа для быстрого создания консольных и графических приложений для всех видов мобильных устройств [\[13\]](#page-64-3).

Недостатки: возможности, предоставляемые Appcelerator Titanium имеют и обратную сторону: генерируемые ошибки в коде, искусственные ограничения, недостаточно качественная документация, низкая скорость работы итогового приложения.

Доступ к платформе осуществляется по модели подписки — оплата каждого месяца эксплуатации системы.

На рисунке 20 изображён интерфейс системы Appcelerator Titanium.

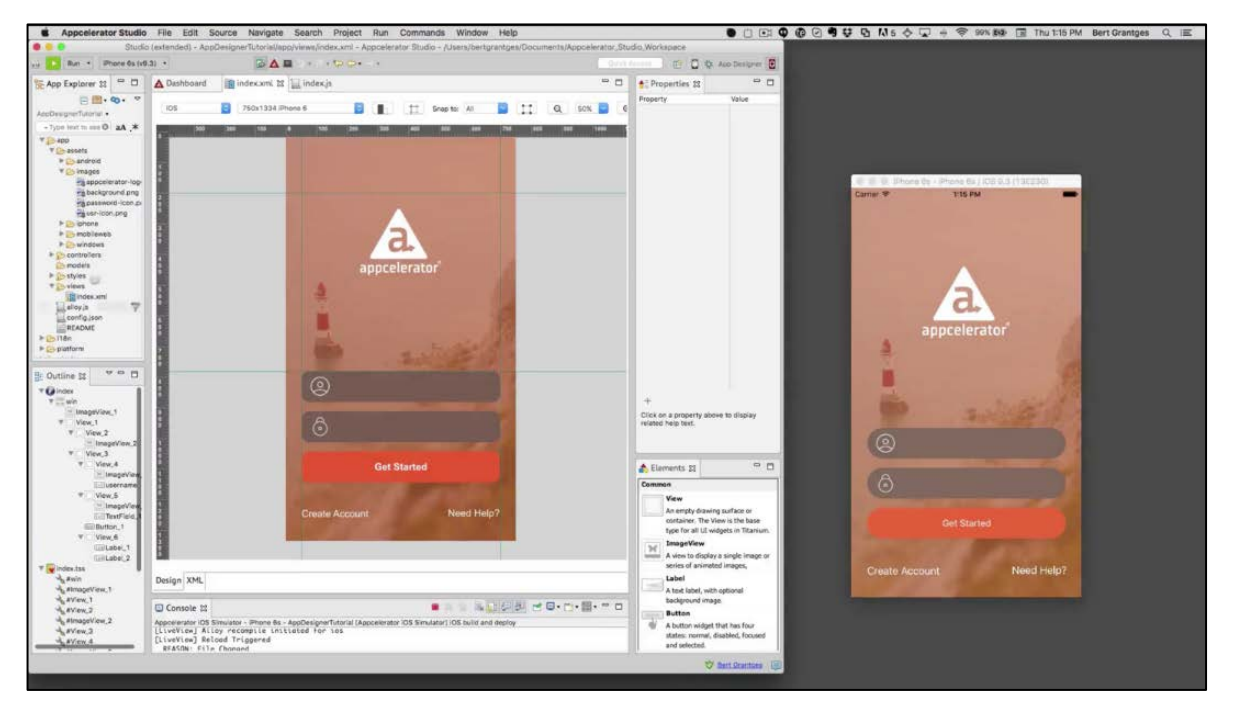

Рисунок 20 — Общий вид Appcelerator Titanium

### **Eclipse**

Описание: среда разработки, изначально ориентированная на работу с Java [\[14\]](#page-64-4), прославилась большим количеством внешних модулей, существенно расширяющих её функциональность (в том числе, это касается количества поддерживаемых языков).

Недостатки: существенная нехватка документации, нет единого сообщества разработчиков.

На рисунке 21 изображён интерфейс IDE Eclipse.

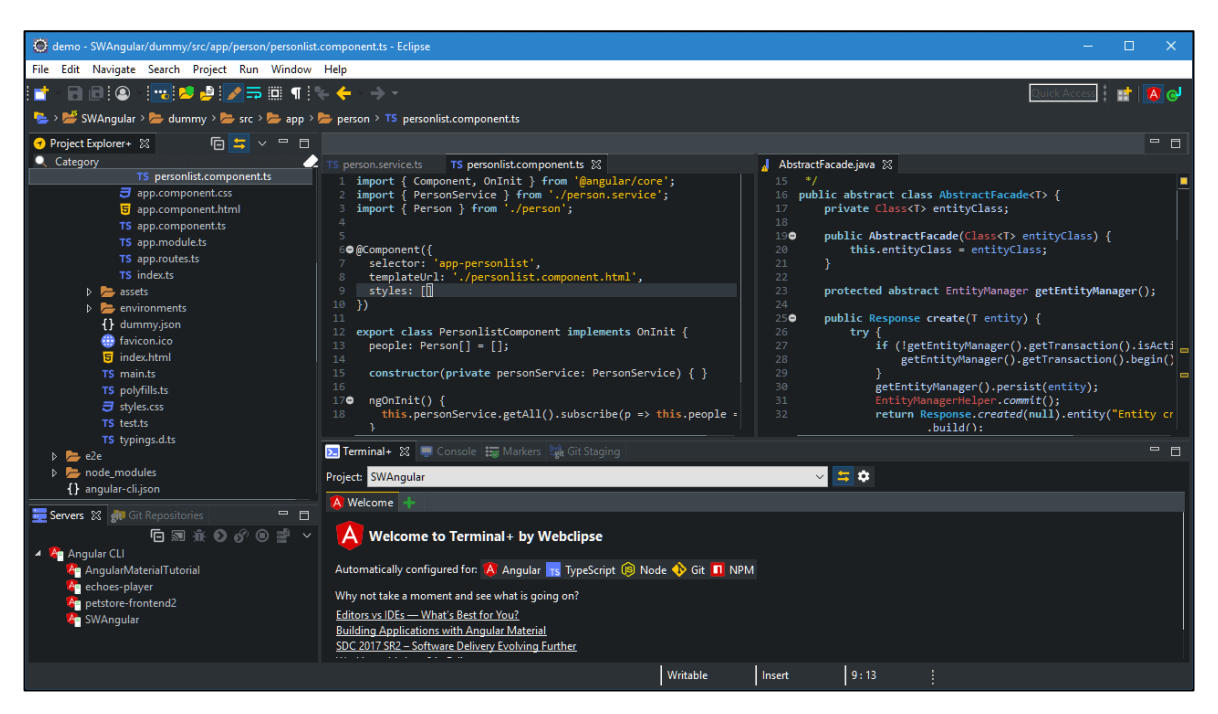

Рисунок 21 — Общий вид Eclipse

### **Netbeans**

Описание: мощная IDE для разработки приложений на Java, JavaScript, Python, PHP, C, C++ [\[16\]](#page-64-5).

Недостатки: невысокое быстродействие из-за концепции «всё в одном». Некоторые плагины (в том числе для разработки приложений для Android) имеют существенные ограничения функциональности.

На рисунке 22 изображён интерфейс IDE Netbeans.

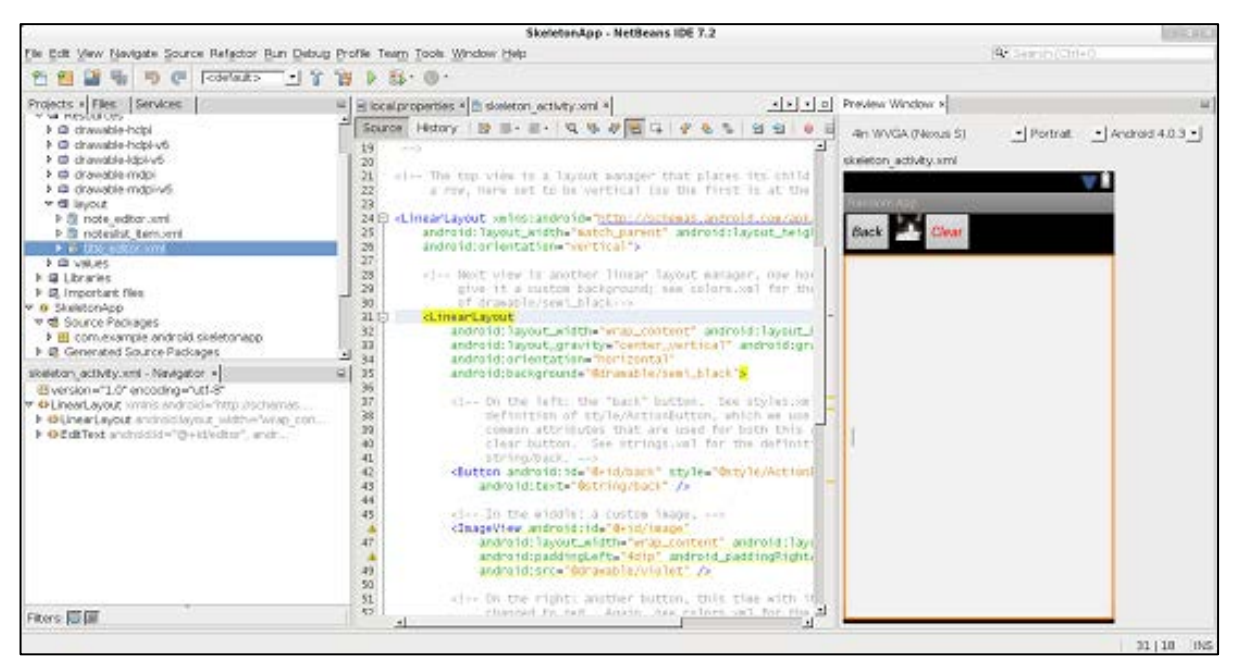

Рисунок 22 — Общий вид Netbeans

### **PhoneGap**

Описание: необычная среда разработки кроссплатформенных приложений, не требующая знания «родных» языков [\[17\]](#page-64-6). Используются JavaScript в связке с HTML5 и CSS3.

Недостатки: ограниченная функциональность, вызванная непосредственно основной идеей нецелевой среды разработки.

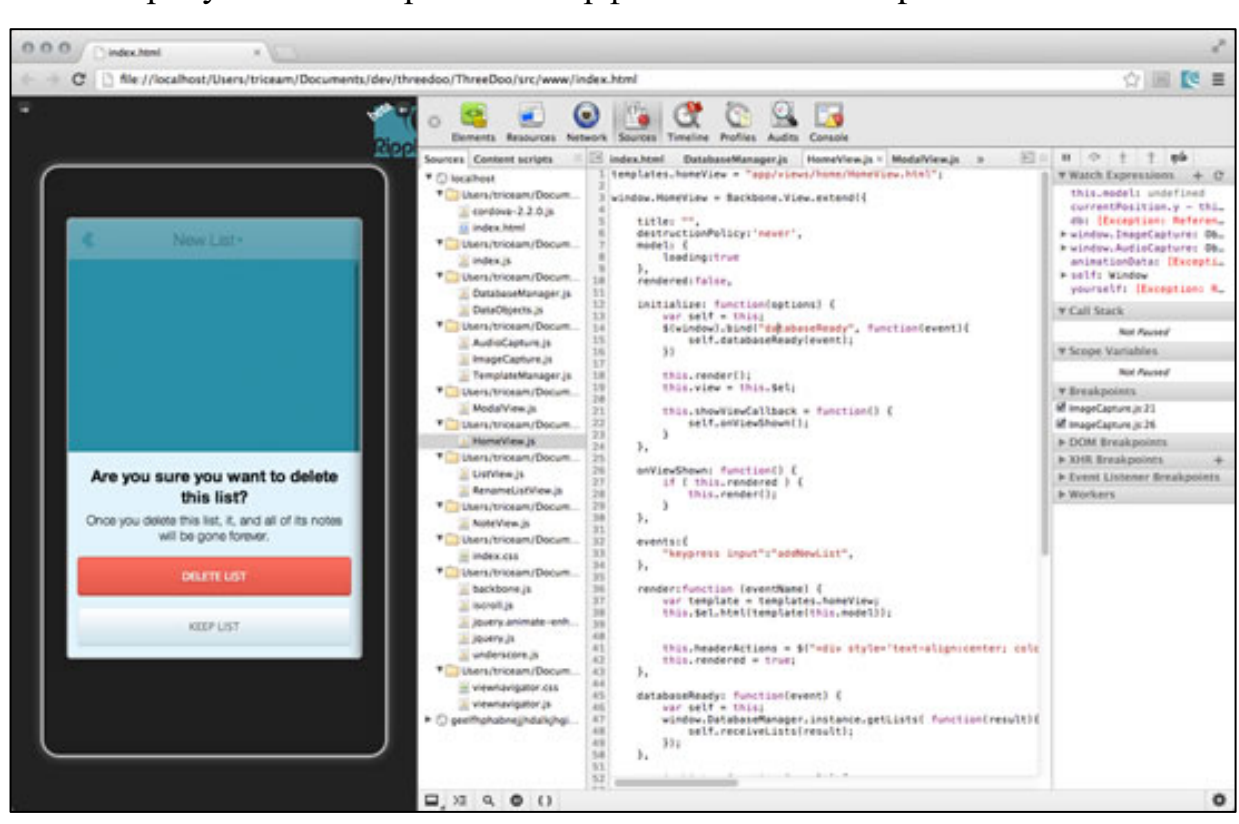

На рисунке 23 изображён интерфейс IDE PhoneGap.

Рисунок 23 — Общий вид PhoneGap

После анализа и сравнения различных IDE была создана таблица 5. Сравнение производилось на основании следующих критериев [\[1\]](#page-63-0):

- стоимость, выраженная в рублях за один экземпляр;
- наличие русификации интерфейса;
- быстродействие IDE;
- быстродействие разработанного приложения;
- полнота функционала IDE;

На основании выбранных критериев был подведён итог, являющийся суммой оценок по критериям, выраженных в баллах.

| <b>IDE</b>   | Стоимость  | Русификация  | Быстро-    | Быстродей-   | Полнота        | Ито- |
|--------------|------------|--------------|------------|--------------|----------------|------|
|              |            |              | действие   | ствие разра- | функцио-       | ГИ   |
|              |            |              | среды      | ботанного    | нала           |      |
|              |            |              | $($ по 10- | приложения   | $($ по 10-     |      |
|              |            |              | бальной    | $($ по 10-   | бальной        |      |
|              |            |              | шкале)     | бальной      | шкале)         |      |
|              |            |              |            | шкале)       |                |      |
| Visual       | Бесплатно  | Присутствует | 8          | 8            | 9              | 25   |
| Studio       |            |              |            |              |                |      |
| <b>XCode</b> | Бесплатно  | Отсутствует  | 10         | 10           | 10             | 30   |
| Xamarin      | Бесплатно  | Отсутствует  | 7          | 8            | 9              | 24   |
| Studio       |            |              |            |              |                |      |
| IntelliJ     | 32 613     | Присутствует | 8          | 8            | 10             | 26   |
| <b>IDEA</b>  | рублей/год |              |            |              |                |      |
| Appcelera    | 144000     | Отсутствует  | 6          | 5            | $\overline{4}$ | 15   |
| tor          | рублей/год |              |            |              |                |      |
| Titanium     |            |              |            |              |                |      |
| Eclipse      | Бесплатно  | Присутствует | 7          | 7            | 9              | 23   |
| Netbeans     | Бесплатно  | Присутствует | 8          | 8            | 7              | 23   |
| PhoneGap     | Бесплатно  | Отсутствует  | 6          | 6            | 6              | 18   |

Таблица 5 — Сравнение сред разработки мобильных приложений

По итогу для разработки была выбрана IDE от компании Apple XCode в связи с высоким уровнем быстродействия как самой среды, так и разработанного продукта, полнотой функционала и официальной позицией разработчика оборудования, для которого разрабатывается приложение.

### **3.3 Описание структуры**

Разработанное мобильное приложение состоит из 4 взаимосвязанных модулей:

- адресная книга;
- экран беседы;
- профиль пользователя;
- меню выбора цветовой гаммы приложения;
- модуль маршрутизации;
- модуль сохранения информации.

Внешний вид каждого модуля разработан в соответствии с утверждёнными макетами.

### 3.4 Описание программных модулей

### Адресная книга

Ланный молуль является одним из основных молулей системы. Предназначен для отображения списка сотрудников доступных в данный момент — подраздел Online и сотрудников, с которыми в прошлом осуществлялся контакт — подраздел History. В данном модуле для каждого контакта отображается его имя, установленное в модуле работы с профилем, содержание и время отправки последнего сообщения. Непрочитанное сообщение отображается полужирным начертанием.

С данного модуля возможен переход к модулям выбора цветовой гаммы, посредством кнопки «изменить тему» и профилю пользователя посредством кнопки «профиль».

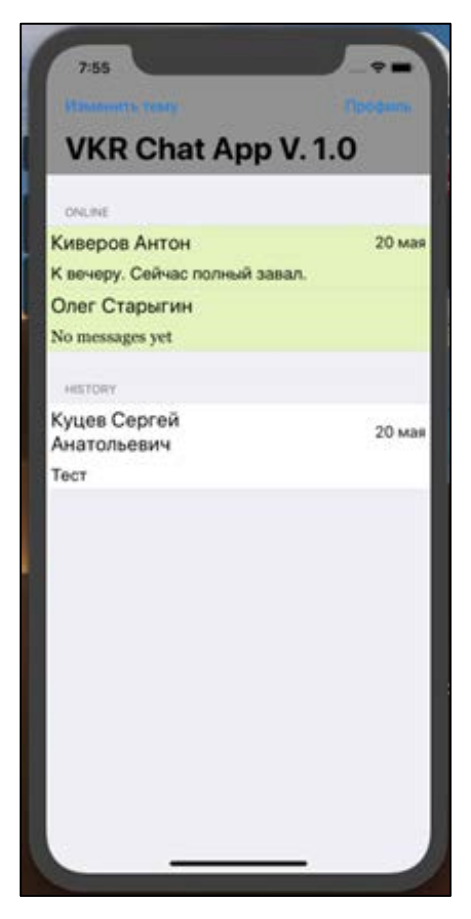

Общий вид модуля изображён на рисунке 24.

Рисунок 24 — Модуль адресной книги

#### **Экран беседы**

Данный модуль является одним из основных модулей системы. Предназначен для отображения истории коммуникации с выбранным сотрудником.

В данном модуле для выбранного контакта отображается его имя, установленное в модуле работы с профилем, в зависимости от статуса, имеющее два варианта цвета: красный для недоступного контакта и зелёный — для доступного и список всех отправленных и полученных сообщений. В зависимости от статуса сообщения (входящее или исходящее) оно отображается по левому краю на фоне голубой подложки, для входящего или правому краю на фоне серой подложки, для исходящего сообщения.

Также имеется поле ввода сообщения и кнопку для отправки набранного сообщения. Кнопка отправки сообщения имеет два варианта цвета: серая при невозможности отправить сообщение и зелёная при наличии возможности отправки сообщения. Имеется возможность к модулю адресной книги, посредством кнопки «Назад».

Общий вид модуля изображён на рисунке 25.

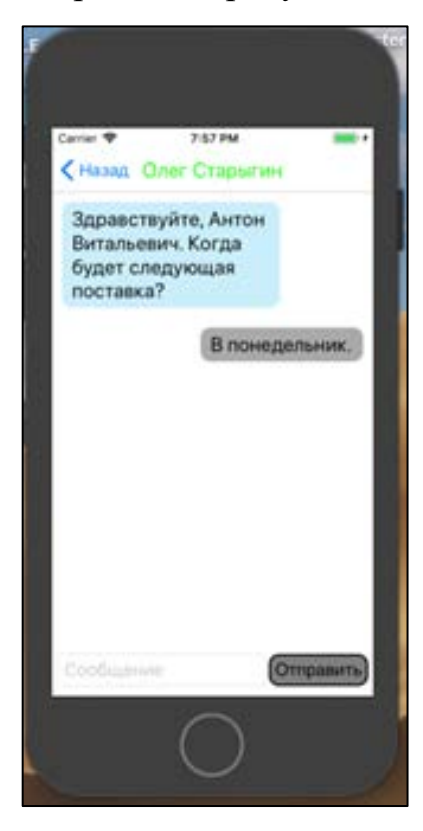

Рисунок 25 — Модуль беседы

### **Профиль пользователя**

Предназначен для отображения информации о сотруднике, использующем данный экземпляр программного обеспечения.

В данном модуле отображается имя сотрудника, дополнительная информация о сотруднике, чаще всего его должность и фотография сотрудника. Имеется возможность редактирования сохранённой информации. Изображение выбирается из памяти устройств, либо с сервера хранения информации.

Из данного модуля возможен переход к адресной книге, посредством кнопки в виде креста в верхнем левом углу экрана.

Общий вид модуля изображён на рисунке 26.

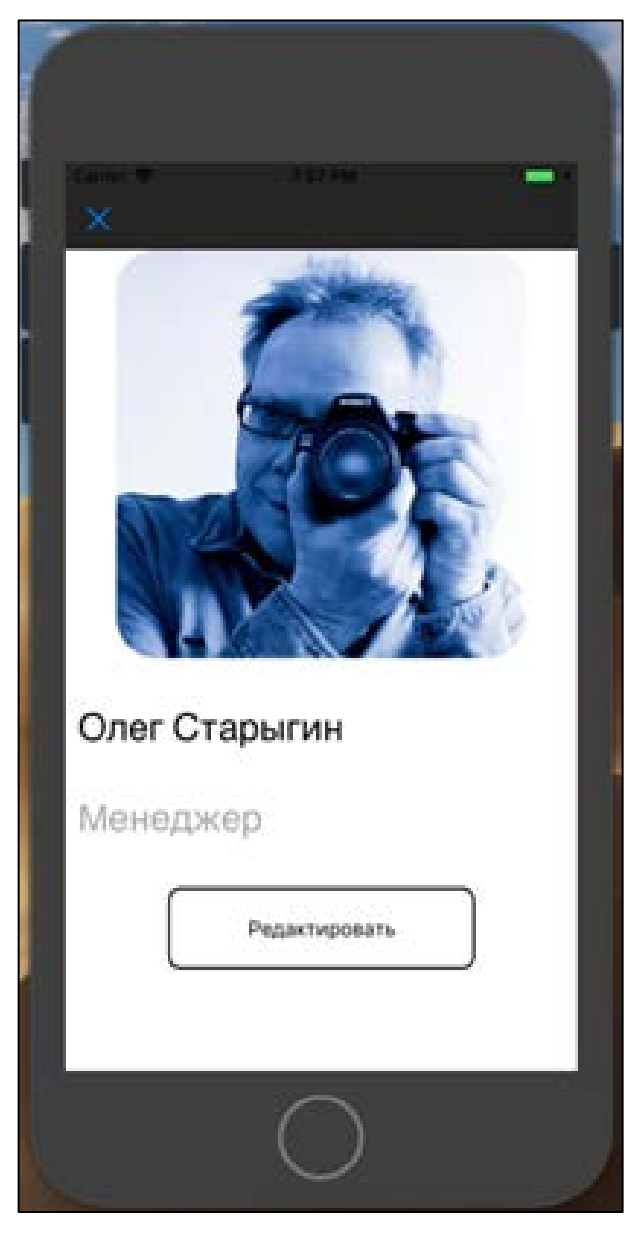

Рисунок 26 — Модуль профиля пользователя

### **Меню выбора цветовой гаммы приложения**

Данный модуль предназначен для выбора одной из существующих цветовых гамм приложения для удобства каждого сотрудника. В модуле отображаются список существующих цветовых схем приложения и кнопка для возврата к предыдущему модулю.

Общий вид модуля изображён на рисунке 27.

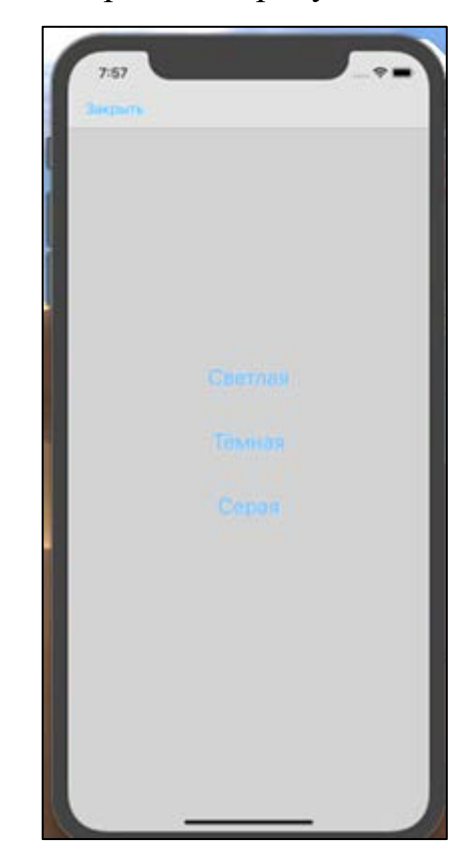

Рисунок 27 — Модуль выбора цветофой темы приложения

### **Модуль маршрутизации**

Данный модуль является сервисным и построен на основе фреймворка Multipeer Connectivity и осуществляет поиск расположенных рядом устройств с установленным экземпляром программного обеспечения и маршрутизацию между ними.

### **Модуль сохранения**

Данный модуль является надстройкой над фреймворком Core Data, предназначенном для управления объектным графом модели данных, его хранением и жизненным циклом.

В данном модуле осуществляется сохранение истории сообщений и информации о пользователе.

#### 3.5 Расчет экономической эффективности

Проведение мероприятий по совершенствованию процесса обмена информацией в организации «ИП Молодецкого Ю. Г.» на основе ее автоматизации и модернизации связано с материальными затратами на разработку и функционирование программного продукта. Поэтому важнейшей задачей является анализ экономической эффективности его внедрения. Ее своевременное решение дает возможность сравнивать различные варианты автоматизации и установить оптимальный вариант, оценить его влияние на изменение показателей деятельности организации.

Эффективность разработки ПО обуславливается действием ряда факторов организационного, информационного и экономического характера.

Организационный эффект проявляется в освобождении работников от рутинных операций по формированию различных отчётов, различной статистике по предприятию, а также упрощает деятельность.

Информационный фактор эффективности выражается в повышении уровня информированности, как сотрудников, так и администрации.

Экономический фактор проявляется в том, что вся обрабатываемая информация, в конечном счете, направлена на улучшение использования трудовых и временных ресурсов.

Базой для оценки экономической эффективности разработки ПО может служить время, затрачиваемое на процесс обмена информацией.

Оценить эффективность применения ПО можно с помощью прямых и косвенных показателей. Прямые (или экономические) показатели дают оценку автоматизации в денежном выражении, включают в себя определение затрат на разработку и эксплуатацию информационной системы (т.е. определение полной стоимости владения информационной системой), определение

52

денежного потока, высвобожденного за счет информационной системы. К косвенным показателям можно отнести:

- повышение оперативности и актуальности информации;  $\bullet$
- повышение качества информации, ее точности, детальности;  $\bullet$

 $\bullet$ снижение количества времени, затрачиваемого на ожидание поступления информации;

• повышение качества обслуживания клиентов, за счёт уменьшения времени актуализации информации;

- повышение качества труда за счет сокращения рутинных операций;  $\bullet$
- $\bullet$ совершенствование работы аппарата управления.

### Оценка затрат на разработку программного продукта

Учет фактических временных затрат представляем в виде таблицы 6.

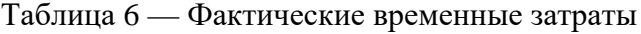

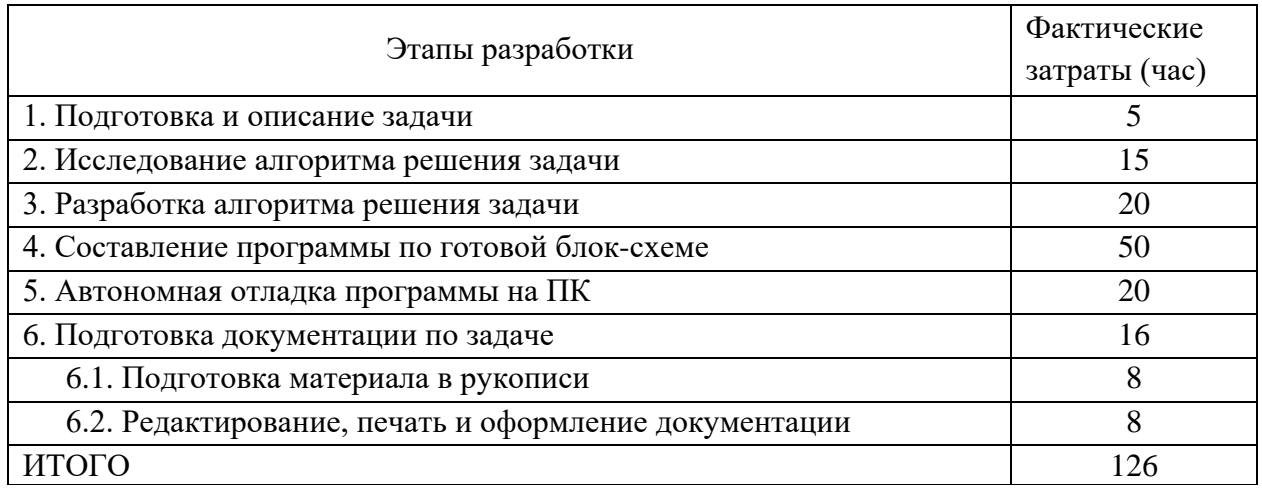

Коэффициент, учитывающий сложность разработки и затраты на корректировку исходного модуля определяем по формуле:

$$
K_{c_n} = c \cdot (1 + p) \tag{1}
$$

 $c$  — коэффициент сложности программы; гле

 $p$  — коэффициент коррекции программы в процессе разработки.

Таблица «Коэффициенты по категориям» (таблица 7) будет использована для расчета.

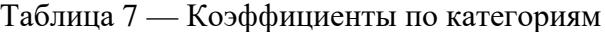

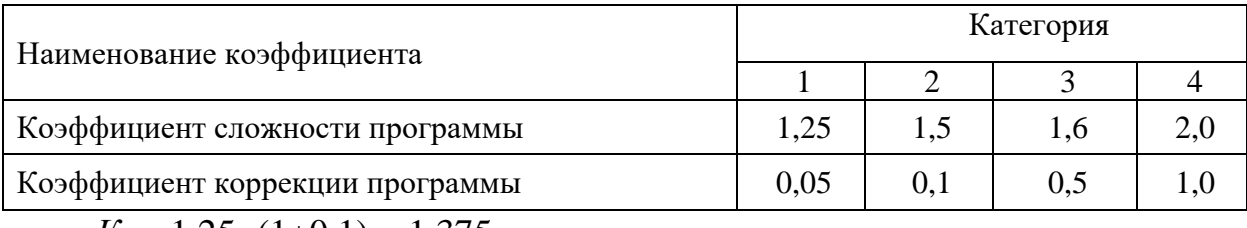

 $K_{c\bar{c}} = 1,25 \cdot (1+0,1) = 1,375$ 

Затраты времени на разработку с учетом сложности программы выражаются произведением фактических временных затрат на разработку и коэффициента сложности.

$$
t_{\text{pasp cn}} = t_{\text{pasp}} \cdot K_{\text{cn}},\tag{2}
$$

 $t_{pagn} = 126.1,375 = 173,25$  часов

#### Расчет средней часовой оплаты программиста

Для определения средней часовой оплаты программиста определяем его годовой фонд заработной платы с учетом отчислений в социальные фонды (в Пенсионный фонд, Фонд обязательного медицинского страхования и Фонд социального страхования).

Месячный оклад программиста определяется согласно положению, действующего организации индивидуального  $\bf{B}$ предпринимателя Ю. Г. Молодецкого. Учитывается процент премий (20 %) и районный коэффициент (15 %). На суммарный фонд заработной платы начисляется процент взноса в социальные фонды. В 2019 году он составляет 30 %. Из него в Пенсионный фонд России - 22 %, Фонд социального страхования Российской Федерации — 2,9 % и в Федеральный фонд обязательного медицинского страхования - 5,1%.

Определяем месячный оклад программиста с учетом квалификации и всех надбавок.

$$
3\Pi_M = 3\Pi_{OCH} \cdot (1 + K_{A[OII]}) \cdot (1 + K_{VP}) \cdot (1 + K_{CH}),\tag{3}
$$

 $3\Pi_{\text{OCH}}$  — месячная оплата труда установленной квалификации; где

К<sub>лоп</sub> — коэффициент надбавок и премий;

Кур — уральский коэффициент;

КСН — коэффициент, учитывающий норму взноса в социальные фонды.

$$
3\Pi_M = 15000 \cdot (1+0,2) \cdot (1+0,15) \cdot (1+0,30) = 26910 \text{ py6}.
$$

Годовой фонд заработной платы с учетом отчислений.

$$
\Phi 3P_{\Gamma} = 3\Pi_M \cdot 12,\tag{4}
$$

где 12 — количество месяцев в году.

 $\Phi 3P_{r}$  = 62790 · 12 = 322920 руб.

Число рабочих часов в году определяется согласно производственному календарю на 2019 год.

$$
n_p = (N - N_{IB}) \cdot N_{CM} - N_{III} \cdot 1,\tag{5}
$$

где *N* — общее число дней в году;

*NПВ* — число праздничных и выходных дней в году;

*NПП* — число предпраздничных дней в году;

*NСМ* — продолжительность смены;

1 — величина сокращений предпраздничных рабочих дней.

Согласно производственного календаря на 2019 год продолжительность рабочего времени 1772,4 часов при 36-часовой неделе.

Средняя часовая оплата программиста определяется соотношением

$$
C_{pasp} = \frac{\Phi 3\Pr}{n_p},\tag{6}
$$

где *ФЗР<sub>Г</sub>* — годовой фонд заработной платы с учетом отчислений;

*n<sup>Р</sup>* — число рабочих часов в году.

$$
C_{pasp} = \frac{322920}{1772.4} = 182,19 \text{ py6./vac.}
$$

Расходы по оплате труда разработчика программы определяются по следующей формуле:

$$
3_{pasp} = t_{pasp.cn} \cdot C_{pasp},\tag{7}
$$

где *tРАЗР.СЛ* — трудоемкость создания программы, с учетом сложности про-

граммы, выраженная в часах;

*СРАЗР* — средняя часовая оплата труда инженера-программиста.

*Зразр* = 126 · 182,19 =22955,94 руб.

## **Расчет годового фонда времени работы на персональном компьютере**

Определив действительный годовой фонд времени работы ПК в часах, получим возможность оценить себестоимость часа машинного времени. Время профилактики: ежедневно — 0.5 часа, ежемесячно — 2 часа, ежегодно — 16 часов.

$$
n_{PIK} = n_p - N_{PEM},\tag{8}
$$

где *N* — общее число дней в году;

*NПВ* — число праздничных и выходных дней в году;

*NПП* — число предпраздничных дней в году;

*NСМ* — продолжительность смены;

1 — величина сокращений предпраздничных рабочих дней;

*NРЕМ* — время на проведение профилактических мероприятий.

*nРПК* = 1772,4 - 153,5 = 1618,9 часов.

$$
N_{PEM} = (N - N_{\Pi} - N_B) \cdot K_{\Pi} + K_M \cdot 12 + K_{\Gamma},\tag{9}
$$

где *КД* — коэффициент ежедневных профилактик (0.5);

*КМ* — коэффициент ежемесячных профилактик (2);

12 — количество месяцев в году;

*КГ* — коэффициент ежегодных профилактик (6).

*NРЕМ* = (365 - 118)· 0,5 +2 ·12 +6 = 153,5 часов.

#### **Годовые отчисления на амортизацию персонального компьютера**

Балансовая стоимость персонального компьютера (ПК)

$$
H_{\text{IIK}} = H_P \cdot (1 + K_{\text{VH}}),\tag{10}
$$

где *ЦР* — рыночная стоимость ПК (определяется по прайсу);

*КУН* — коэффициент, учитывающий затраты на установку и наладку.

$$
H_{IIK} = 20000 (1+0,1) = 22000 \text{ py6}.
$$

Сумма годовых амортизационных отчислений определяется по формуле:

$$
3_{\text{FAM}} = L_{\text{IIK}} \cdot H_A, \qquad (11)
$$

где *ЦПК* — балансовая стоимость ПК;

*НА* — норма амортизационных отчислений за год.

$$
3_{TAM} = 22000 \cdot 0, 2 = 4400 \text{ py6}.
$$

$$
H_a = \frac{1}{T \frac{IIK}{\beta KC}} \cdot 100\,,\tag{12}
$$

где —  $T\frac{IR}{2K}$ — полезный срок действия ПК. *ЭКС*  $T\frac{IJK}{\sim}$ 

$$
H_a = \frac{1}{5} \cdot 100 = 20\% .
$$

### **Затраты на электроэнергию**

$$
3_{\Gamma 3\pi} = P_{\text{VIIK}} \cdot T_{\text{IIIK}} \cdot U_{3\pi} \cdot K_{\text{I\!H}\Gamma},\tag{13}
$$

где *РЧПК* — установочная мощность ПК;

*ТГПК* — годовой фонд полезного времени работы машины *(nрпк*);

*ЦЭЛ* — стоимость 1 кВт/ч. электроэнергии (*ЦЭЛ*=3,7 руб./кВт/ч);

*КИНТ* — коэффициент интенсивного использования ПК (0,9).

$$
3_{T3\pi} = 0.35 \cdot 1618.9 \cdot 3.7 \cdot 0.9 = 1886.83 \text{ py6}.
$$

Текущие затраты на эксплуатацию ПК рассчитываются по формуле:

$$
3_{\text{ITIK}} = 3_{\text{IAM}} + 3_{\text{IJM}}\,,\tag{14}
$$

где 
$$
3_{\text{FAM}}
$$
 — годовые отчисления на амортизации;

ЗГЭЛ — годовые затраты на электроэнергию для компьютера.

 $3_{I\overline{I}I\overline{K}} = 4400 + 1886,83 = 6286,83 \text{ py6}.$ 

Себестоимость часа работы на компьютере:

$$
C_{IIK} = \frac{3_{\text{FIIK}}}{n_{\text{PIIK}}},\tag{15}
$$

где 3<sub>гпк</sub> — годовые затраты на ПК;

*n*

РПК — годовой фонд полезного времени работы машины.

$$
C_{\text{IIK}} = \frac{6286,83}{1618,9} = 3,88 \text{ py6./vac}
$$

#### Трудоемкость использования компьютера

В ходе разработки программного продукта, машина используется на этапах программирования по готовой блок-схеме алгоритма, отладки программы на компьютере, подготовки документации по задаче.

Совокупные затраты машинного времени составляют:

$$
t_{\text{MAHI}} = (t_{\text{H}_{\phi}} + t_{\text{OTH}_{\phi}} + t_{\text{H}_{\phi}}) \cdot K_{\text{C}} \tag{16}
$$

 $t_{MAIL} = (50+20+16) \cdot 1,375 = 118,25$  yac.

#### Затраты на оплату машинного времени

Затраты на оплату машинного времени рассчитываются по формуле:

$$
3_{\text{MAIII}} = t_{\text{MAIII}} \cdot C_{\text{IIK}},
$$
  
\n
$$
3_{\text{MAIII}} = 118,25 \cdot 3,88 = 458,81 \text{ py6}.
$$
\n(17)

#### Общие затраты на создание программы

Общие затраты на создание программы определяем как сумма затрат на разработку программы и затрат на оплату машинного времени.

$$
3_{OBIII} = 3_{PASP} + 3_{MAIII},
$$
  
\n
$$
3_{OBIII} = 22955,94 + 458,81 = 23414,75 \text{ py6}.
$$
 (18)

#### Общие затраты на расходные материалы

При формировании общих затрат на создание программного продукта, кроме затрат на оплату труда разработчика и на оплату машинного времени, необходимо учитывать затраты, связанные с использованием расходных материалов и комплектующих в процессе проектирования, разработки и внедрения. Статьи затрат на расходные материалы с указанием их стоимости показаны в таблице 8.

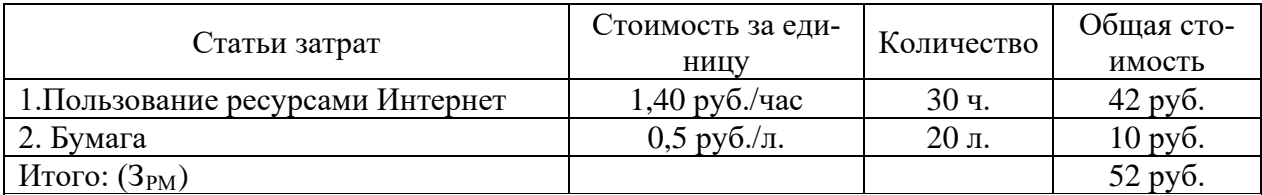

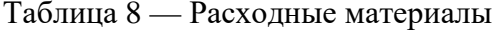

Общие затраты на разработку программного продукта приведены в таблице 9.

Таблица 9 — Общие затраты на разработку программного продукта

| Статьи затрат                        | Условное обозначе-<br>ние | Числовое значение    |  |
|--------------------------------------|---------------------------|----------------------|--|
| 1. Общие затраты на заработную плату | $3$ Obiii                 | 23414,75 py6.        |  |
| 2. Расходные материалы               | 3рм                       | 52 py <sub>6</sub> . |  |
| Итого: $(C_{\rm OBIII})$             |                           | 23466,75 руб.        |  |

**Предполагаемая цена программного продукта с учетом нормы** 

### **прибыли**

Вычислим предполагаемую цену продукта с учетом нормы прибыли:

$$
H = COBIII \cdot (1+N), \tag{19}
$$

где *СОБЩ* — общие затраты на разработку программного продукта;

*N* — норма ожидаемой прибыли.

 $H = 23466,75 \cdot (1+0,2) = 28160,1$  pyo.

Предполагаемая цена данного продукта с учетом нормы прибыли составила 28160,1 руб.

### **Расчет экономической эффективности программы**

Результатом внедрения в учреждении данного программного продукта будет сокращение трудовых и временных ресурсов на обслуживание передачу информации.

В таблице 10 указаны показатели, помогающие рассчитать эффективность от внедрения данного программного продукта.

| Показатель сотрудников                              | Единицы<br>измерения | До внедре-<br>ния системы | После внед-<br>рения си-<br>стемы |
|-----------------------------------------------------|----------------------|---------------------------|-----------------------------------|
| Время на приём информации                           | МИН.                 | 1,5                       | 0,25                              |
| Время на передачу информации                        | МИН                  | 2                         | 0,5                               |
| Среднее количество фактов обмена в месяц            | IIIT.                | 1000                      | 1000                              |
| Временные затраты в месяц                           | мин.                 | 3500                      | 750                               |
| Сэкономленное время                                 | час.                 |                           | 45,8                              |
| Средняя заработная плата сотрудников в час          | руб.                 | 200                       | 200                               |
| Стоимость сэкономленных временных затрат<br>в месяц | руб.                 |                           | 9160                              |

Таблица 10 — Расчет экономической эффективности

Следовательно, учитывая, что предполагаемая стоимость программного продукта составляет 28160,1 рублей, найдем срок его окупаемости.

$$
T_{\text{ok}} = \frac{L_{\text{HP}}}{3}
$$
\n
$$
T_{\text{ok}} = \frac{28160.1}{9160} = 3,07 \text{ MeC} \text{H} \text{L}
$$
\n(20)

Полученный программный продукт обладает достаточно быстрой окупаемостью.

Сэкономленное свободное время позволит сотрудникам более эффективно выполнять другие обязанности.

### **ЗАКЛЮЧЕНИЕ**

В ходе работы был проведён анализ различных источников по теме работы в 6 основных направлениях:

1. Правила и принципы разработки программного обеспечения.

2. Описание мобильных программных продуктов, реализующих обмен информацией.

3. Средства разработки мобильных приложений.

4. Технологии, применяемые в мобильных приложениях.

5. Нормативные акты и стандарты.

6. Статистика по тенденциям рынка мобильных приложений.

Также были раскрыты принципы и суть процессов децентрализованного обмена информацией.

Помимо этого, был проведён анализ существующих программных продуктов, реализующих обмен информацией и на основе этого сформулированы критерии к программному обеспечению данного класса и анализ применяемых современных технологий в мобильных приложениях.

Была изучена предметная область, изучены бизнес-процесс малого предприятия, построены модели процессов, проведены SWOT- и 5M-анализ, выявлены слабые места в деятельности организации и сформулированы рекомендации по модернизации информационной среды предприятия, сформулировано техническое задание на разработку программного обеспечения, автоматизирующего процесс обмена информацией.

Проанализированы сравнены интегрированные среды разработки для разработки мобильных продуктов.

Разработано приложение, реализующее следующие функции:

- ввод текстовой информации;  $\bullet$
- $\bullet$ передача введённой информации;
- хранение истории переписок;
- отображение адресной книги;
- отображение статуса контакта;
- построение mesh-сети;
- маршрутизация и поиск абонентов mesh-сети.

И содержащее данные модули:

- адресная книга;
- экран беседы;
- профиль пользователя;
- меню выбора цветовой гаммы приложения;
- модуль маршрутизации;
- модуль сохранения информации.

Был проведён анализ экономической эффективности разработки программного продукта для децентрализованного обмена информацией с учётом временных затрат, коэффициентов сложности различных типов работ, заработной платы разработчика, амортизации оборудования, на котором проводится разработка и прочих затрат с учётом нормы прибыли, рассчитаны сроки окупаемости приложения.

Разработана документация и в частности техническое задание на разработку мобильного программного обеспечения для осуществления децентрализованного обмена информацией и описание разработанного приложения.

На основании всего вышесказанного, можно заявить, что все поставленные задачи выпускной квалификационной работы были решены, а поставленные цели достигнуты.

### **СПИСОК ИСПОЛЬЗОВАННЫХ ИСТОЧНИКОВ**

<span id="page-63-0"></span>1. Выбор инструментов для разработки мобильного приложения методом анализа иерархии Т. Саати [Электронный ресурс]. — Режим доступа: http://nauka-rastudent.ru/14/2419/ (дата обращения: 05.05.2019).

2. ГОСТ 34.201-89. Виды, комплектность и обозначения документов при создании автоматизированных систем [Электронный ресурс]. — Введ. 01.01.1990. — Режим доступа: http://www.rugost.com/index.php?option=com\_ content&view=article& id=91:34201-89&catid=22&Itemid=53 (дата обращения: 22.06.2019).

3. ГОСТ 34.602-89. Техническое задание на создание автоматизированной системы [Электронный ресурс]. — Введ. 01.01.1990. — Режим доступа: http://www.rugost.com/index.php?option=com\_content&view=article&id= 96:gost-34602-89&catid=22&Itemid=53 (дата обращения: 02.06.2019).

4. ГОСТ Р 56498-2015. Сети коммуникационные промышленные. Защищенность (кибербезопасность) сети и системы. Часть 3. Защищенность (кибербезопасность) сети и системы [Электронный ресурс]. — Введ. 01.01.2016. — Режим доступа: https://zlonov.ru/wp-content/uploads/%D0%9 3%D0%9E%D0%A1%D0%A2-%D0%A0-56205-2014.pdf (дата обращения: 22.05.2019).

5. ГОСТ Р МЭК 62657-2-2016. Сети промышленной коммуникации. Беспроволочные коммуникационные сети. Часть 2. Обеспечение совместимости [Электронный ресурс]. — Введ. 01.04.2017. — Режим доступа: http://docs.cntd.ru/document/1200135802 (дата обращения: 23.05.2019).

6. Майсак О. С. SWOT-анализ: объект, факторы, стратегии. Проблема поиска связей между факторами [Текст] / О. С. Майсак // Прикаспийский журнал: управление и высокие технологии. — 2013. — № 1 (21). — С. 151–157.

7. Макконнелл С. Совершенный код [Текст] / С. Макконнелл. — Санкт-Петербург: БХВ-Петербург, 2017. — 896 с.

63

8. Мартин Р. Чистая архитектура. Искусство разработки программного обеспечения [Текст] / Р. Мартин. — Санкт-Петербург: Питер, 2018. — 352 с.

9. Мартин Р. Чистый код. Создание, анализ и рефакторинг [Текст]: / Р. Мартин. — Санкт-Петербург: Питер, 2014. — 464 с.

10. Обзор кроссплатформенных решений для разработки мобильных приложений [Электронный ресурс]. — Режим доступа: https://habr.com /ru/post/319348/ (дата обращения: 15.05.2019).

11. Обзор современных средств для разработки мобильных приложений [Электронный ресурс]. — Режим доступа: https://cyberleninka.ru/article /n/obzor-sovremennyh-sredstv-dlya-razrabotki-mobilnyh-prilozheniy(дата обращения: 25.05.2019).

12. Официальный сайт Briar [Электронный ресурс]. — Режим доступа: https://briarproject.org/ (дата обращения: 22.05.2019).

<span id="page-64-3"></span>13. Официальный сайт IDE Appcelerator Titanium [Электронный ресурс]. — Режим доступа: https://www.appcelerator.com/ (дата обращения: 13.05.2019).

<span id="page-64-4"></span>14. Официальный сайт IDE Eclipse[Электронный ресурс]. — Режим доступа: https://www.eclipse.org/ (дата обращения: 13.05.2019).

<span id="page-64-2"></span>15. Официальный сайт IDE Intellij IDEA [Электронный ресурс]. — Режим доступа: https://www.jetbrains.com/idea/ (дата обращения: 13.05.2019).

<span id="page-64-5"></span>16. Официальный сайт IDE Netbeans [Электронный ресурс]. — Режим доступа: https://netbeans.org/ (дата обращения: 13.05.2019).

<span id="page-64-6"></span>17. Официальный сайт IDE PhoneGap[Электронный ресурс]. — Режим доступа: https://phonegap.com/ (дата обращения: 13.05.2019).

<span id="page-64-0"></span>18. Официальный сайт IDE Visual Studio [Электронный ресурс]. — Режим доступаhttps://visualstudio.microsoft.com (дата обращения: 13.05.2019).

<span id="page-64-1"></span>19. Официальный сайт IDE Xamarin Studio [Электронный ресурс]. — Режим доступа: https://visualstudio.microsoft.com/ru/xamarin (дата обращения: 13.05.2019).

<span id="page-65-1"></span>20. Официальный сайт IDE XCode [Электронный ресурс]. — Режим доступа: https://developer.apple.com/xcode/ (дата обращения: 13.05.2019).

21. Официальный сайт Signal [Электронный ресурс]. — Режим доступа: https://signal.org/ (дата обращения: 22.05.2019).

22. Официальный сайт Status [Электронный ресурс]. — Режим доступа: https://dev.status.im/ (дата обращения: 25.05.2019).

23. Официальный сайт Swift [Электронный ресурс]. — Режим доступа: https://swift.org/ (дата обращения: 12.05.2019).

24. Популярные среды разработки и их недостатки [Электронный ресурс]. — Режим доступа: https://geekbrains.ru/posts/ide\_negative (дата обращения: 05.06.2019).

25. Применение ГОСТов при проектировании информационных систем [Электронный ресурс]. — Режим доступа: http://pro-spo.ru/glossary/3702-34-jgost-dlya-sisadminov (дата обращения: 17.05.2019).

26. Проектирование баз данных [Электронный ресурс]. — Режим доступа: http://www.mstu.edu.ru/study/materials/zelenkov/ch\_5\_1.html (дата обращения: 13.05.2019).

<span id="page-65-0"></span>27. Протоколы маршрутизации [Электронный ресурс]. — Режим доступа: http://kunegin.com/ref6/ipx/set02.htm (дата обращения: 13.05.2019).

28. РД 50-34.698-90. Автоматизированные системы. Требования к содержанию документов [Электронный ресурс]. — Введ. 01.01.1992. — Режим доступа: http://www.rugost.com/index.php?option=com\_content&view=article& id=98:50-34698-90&catid=22&Itemid=53 (дата обращения: 29.05.2019).

29. Среды разработки [Электронный ресурс]. — Режим доступа: https://apptractor.ru/develop/ide (дата обращения: 07.06.2019).

30. Шифруйся грамотно! Выбираем мессенджер для безопасной и приватной переписки [Электронный ресурс]. — Режим доступа: https://teletype.in /@ht\_vbok/HJGdsTYGQ (дата обращения: 22.04.2019).

31. Apple Developer Documentation [Электронный ресурс]. — Режим доступа: https://developer.apple.com/documentation/ (дата обращения: 22.04.2019).

32. iOS-программирование на Swift в примерах [Электронный ресурс]. — Режим доступа: https://proswift.ru/ (дата обращения: 17.04.2019).

33. Statista [Электронный ресурс]. — Режим доступа: https://www.statista.com/ (дата обращения: 19.05.2019).

34. Status Messenger — Connect your smartphone to Ethereum [Электронный ресурс]. — Режим доступа: https://mybroadband.co.za/news/ cryptocurrency/245956-status-messenger-connect-your-smartphone-to-ethereum.html (дата обращения: 11.04.2019).

35. Swift. Язык программирования с открытым кодом [Электронный ресурс]. — Режим доступа: https://www.apple.com/ru/swift/ (дата обращения: 02.06.2019).

36. We are Social—Digital Report [Электронный ресурс]. — Режим доступа: https://digitalreport.wearesocial.com/ (дата обращения: 13.05.2019).

## **ПРИЛОЖЕНИЕ А**

#### **Министерство науки и высшего образования Российской Федерации Федеральное государственное автономное образовательное учреждение высшего образования «Российский государственный профессионально-педагогический университет»**

Институт инженерно-педагогического образования Кафедра информационных систем и технологий Направление подготовки 09.03.03 Прикладная информатика Профиль «Прикладная информатика в экономике»

> УТВЕРЖДАЮ Заведующий кафедрой И. А. Суслова подпись и.о. фамилия «  $\_\,$  »  $\_\,$  2019 г.

#### **ЗАДАНИЕ**

#### **на выполнение выпускной квалификационной работы бакалавра**

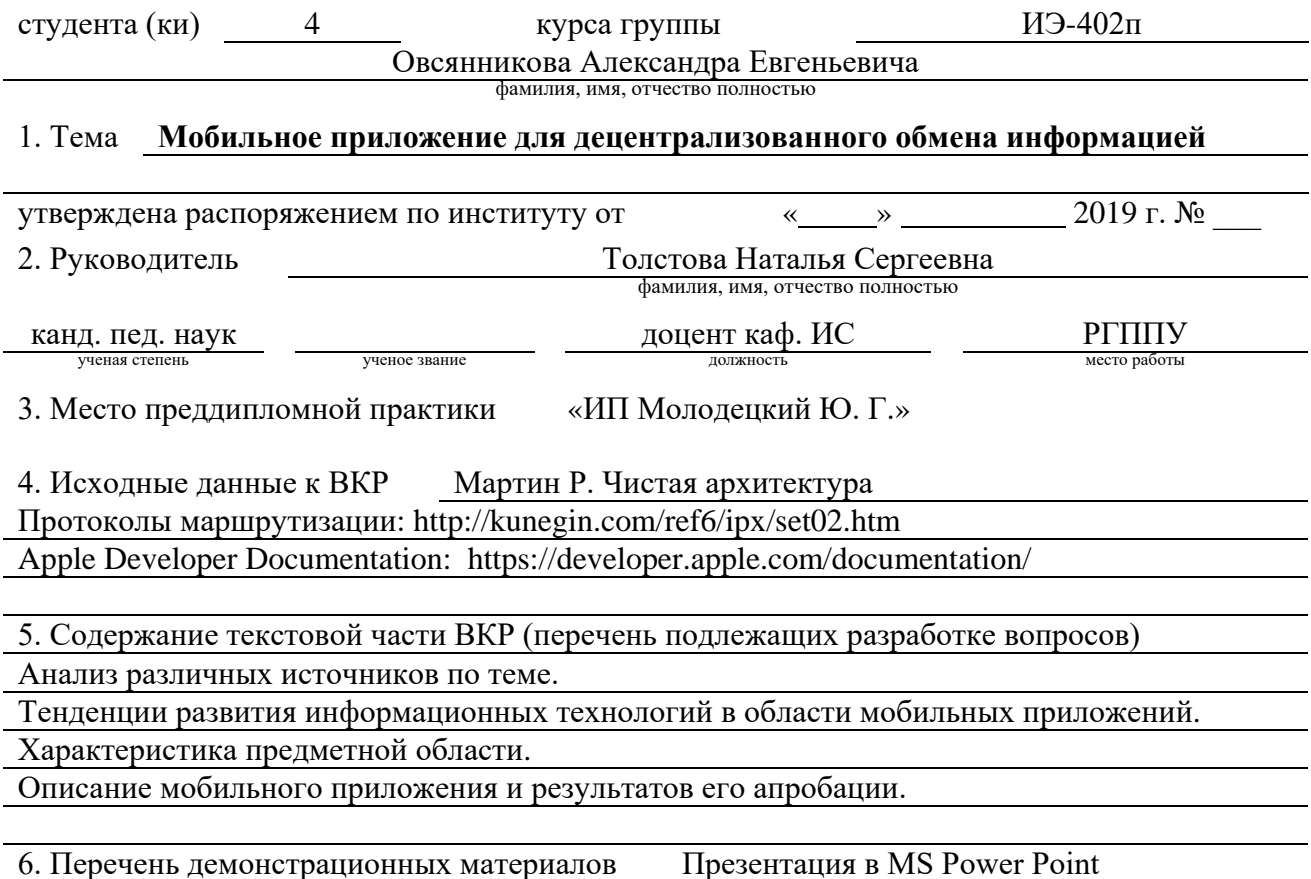

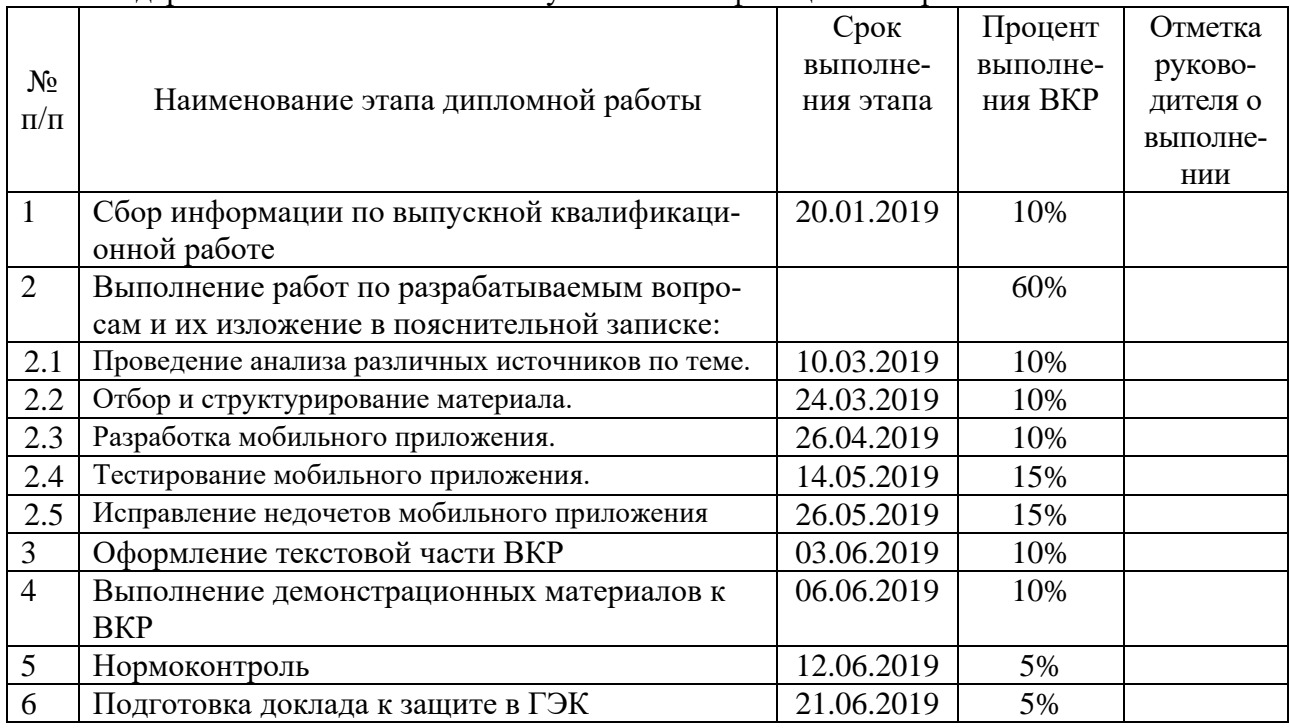

7. Календарный план выполнения выпускной квалификационной работы

8. Консультанты по разделам выпускной квалификационной работы

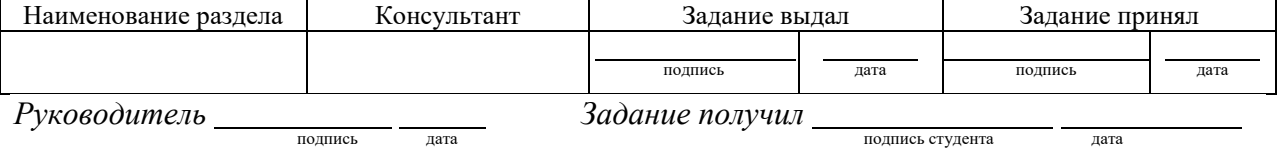

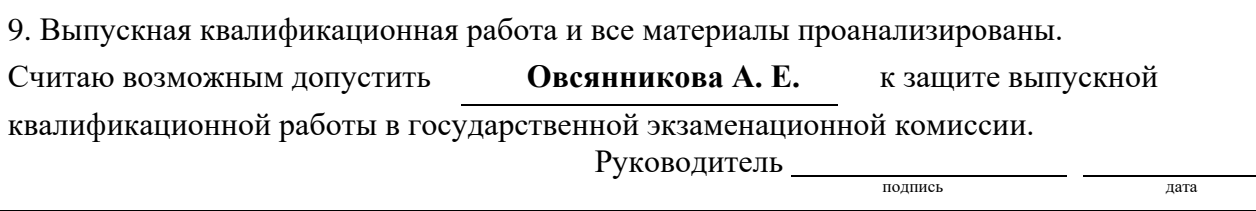

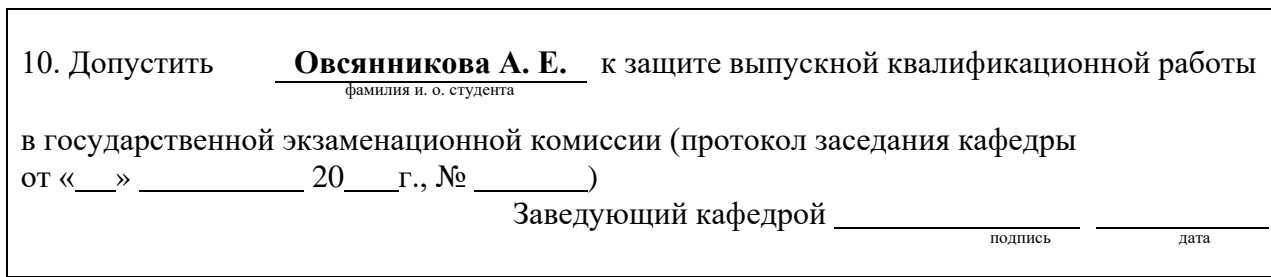

### **ПРИЛОЖЕНИЕ Б**

### **1 ОБЩАЯ ИНФОРМАЦИЯ**

### **1.1 Наименование**

Наименование программы — «Мобильное приложение для децентрализованного обмена информацией».

#### **1.2 Характеристика объекта внедрения**

Программа может применяться на всех объектах, имеющих аналогичную профильную задачу.

#### **1.3 Основание для разработки**

Работа выполняется на основании Договора о проведении практик между федеральным государственным автономным образовательным учреждением высшего образования «Российский государственный профессионально-педагогический университет» и индивидуальным предпринимателем Молодецким Юрием Геннадьевичем.

Наименование темы разработки — «Мобильное приложение для децентрализованного обмена информацией». Условное обозначение темы разработки (шифр темы) — «МПДПД-1».

### **1.4 Назначение разработки**

Общей целью создания системы «МПДПД-1» является осуществление оперативного обмена информацией между сотрудниками предприятия индивидуального предпринимателя Ю. Г. Молодецкого, посредством мобильных устройств в связи невозможность прокладки кабельных линий связи, установки беспроводных точек доступа и необходимости использования для обмена информацией персональных компьютеров, незадействованных в других бизнес-процесс предприятия; малым бюджетом и, следовательно, невозможность покупки профессиональных сторонних решений; невозможностью контроля за данными при использовании бесплатных сторонних решений.

## **2 ТРЕБОВАНИЯ К ПРОГРАММНОМУ ОБЕСПЕЧЕНИЮ**

### **2. 1 Требования к функциональным характеристикам**

### **2.1.1 Требования к составу выполняемых функций**

Программа должна обеспечивать возможность выполнения перечисленных ниже функций:

- ввод текстовой информации;
- передача введённой информации;
- хранение истории переписок;
- отображение адресной книги;
- отображение статуса контакта;
- построение mesh-сети;
- маршрутизация и поиск абонента в построенной сети.

### **2.1.2 Требования к организации входных данных**

Входными данными являются информация:

• информация о пользователе приложения в виде текстовых данных и

изображения профиля;

• отправленные текстовые сообщения.

### **2.1.3 Требования к организации выходных данных**

Выходными данными являются:

- полученные пользователем сообщения;
- информация о пользователях приложения.
#### **2.1.4 Требования к временным характеристикам**

Требования к временным характеристикам программы предъявляются, сообразно объёму входных данных

#### **2.2 Требования к надёжности**

## **2.2.1 Требования к обеспечению надежного (устойчивого) функционирования программы**

Надежное (устойчивое) функционирование программы должно быть обеспечено выполнением заказчиком совокупности организационнотехнических мероприятий, перечень которых приведен ниже:

- организацией бесперебойного питания технических средств;
- использованием лицензионного программного обеспечения;

• регулярным выполнением рекомендаций Министерства труда и социального развития Российской Федерации, изложенных в Постановлении от 23 июля 1998 г. «Об утверждении межотраслевых типовых норм времени на работы по сервисному обслуживанию ПЭВМ и оргтехники и сопровождению программных средств»;

• регулярным выполнением требований ГОСТ 51188-98. Защита информации. Испытания программных средств на наличие компьютерных вирусов.

#### **2.2.2 Время восстановления после отказа**

Время восстановления после отказа, вызванного сбоем электропитания технических средств (ТС) (иными внешними факторами), не фатальным сбоем операционной системы (ОС), не должно превышать времени повторного запуска ТС и ОС при условии соблюдения условий эксплуатации технических и программных средств. Время восстановления после отказа, вызванного неисправностью технических средств, фатальным сбоем операционной системы, не должно превышать времени, требуемого на устранение неисправностей технических средств и переустановки программных средств.

#### **2.2.3 Отказы из-за некорректных действий оператора**

Отказы программы возможны вследствие некорректных действий оператора (пользователя) при взаимодействии с операционной системой. Во избежание возникновения отказов программы по указанной выше причине следует обеспечить работу пользователя лишь после прохождения инструктажа и сдачи проверки усвоения навыка работы.

#### **2.3 Условия эксплуатации**

Условия эксплуатации, а также виды и периодичность обслуживания технических средств Системы должны соответствовать требованиям по эксплуатации, техническому обслуживанию, ремонту и хранению, изложенным в документации завода-изготовителя (производителя) на них.

Технические средства Системы и персонал должны размещаться в существующих помещениях Заказчика, которые по климатическим условиям должны соответствовать ГОСТ 15150-69 «Машины, приборы и другие технические изделия. Исполнения для различных климатических районов. Категории, условия эксплуатации, хранения и транспортирования в части воздействия климатических факторов внешней среды» (температура окружающего воздуха от 5 до 40 °С, относительная влажность от 40 до 80 % при Т=25 °С, атмосферное давление от 630 до 800 мм ртутного столба). Размещение технических средств и организация автоматизированных рабочих мест должны быть выполнены в соответствии с требованиями ГОСТ 21958-76 «Система

73

"Человек-машина". Зал и кабины операторов. Взаимное расположение рабочих мест. Общие эргономические требования».

#### **2.4 Требования к составу и параметрам технических средств**

В состав технических средств должно входить мобильное устройство от компании Apple.

### **2.5 Требования к информационной и программной совместимости**

Мобильная операционная система iOS не ниже 9 версии.

### **2.5.1 Требования к исходным кодам и языкам программирования**

Требования к языку и среде разработки не регламентируются.

## **2.5.2 Требования к программным средствам, используемым программой**

### **2.6 Требования к маркировке и упаковке**

Требования не предъявляются.

### **2.7 Требования к транспортировке и хранению**

Требования не предъявляются.

#### **2.8 Специальные требования**

Программа должна обеспечивать взаимодействие с пользователем (оператором) посредством графического пользовательского интерфейса, разработанного согласно рекомендациям компании-производителя операционной системы и утверждённых макетов.

#### **2.9 Предварительный состав программной документации**

В состав программной документации должны входить:

- техническое задание;
- программа и методика испытаний;
- руководство системного программиста;
- руководство оператора.

## **3 СТАДИИ И ЭТАПЫ РАЗРАБОТКИ**

Плановые сроки начала и окончания работы:

- начало выполнения работ 29 апреля 2019 года;
- окончание выполнения работ —26 мая 2019 года.

### **3.1 Стадии разработки**

Разработка должна быть проведена в три стадии:

- техническое задание;
- технический (и рабочий) проекты;
- внедрение.

### **3.2 Этапы разработки**

На стадии «Техническое задание» должен быть выполнен этап разработки, согласования и утверждения настоящего технического задания.

На стадии «Технический (и рабочий) проект» должны быть выполнены перечисленные ниже этапы работ:

- разработка программы;
- разработка программной документации;
- испытания программы.

На стадии «Внедрение» должен быть выполнен этап разработки «Подготовка и передача программы».

### **3.3 Содержание работ по этапам**

На этапе разработки технического задания должны быть выполнены перечисленные ниже работы:

- постановка задачи;
- определение и уточнение требований к техническим средствам;
- определение требований к программе;

• определение стадий, этапов и сроков разработки программы и документации на нее;

- выбор языков программирования;
- согласование и утверждение технического задания.

На этапе разработки программы должна быть выполнена работа по программированию (кодированию) и отладке программы.

На этапе разработки программной документации должна быть выполнена разработка программных документов в соответствии с требованиями ГОСТ 19.101-77.

На этапе испытаний программы должны быть выполнены перечисленные ниже виды работ:

• разработка, согласование и утверждение порядка и методики испытаний;

• проведение приемо-сдаточных испытаний;

• корректировка программы и программной документации по результатам испытаний.

На этапе подготовки и передачи программы должна быть выполнена работа по подготовке и передаче программы и программной документации в эксплуатацию на объектах заказчика.

# **4 ПОРЯДОК КОНТРОЛЯ И ПРИЁМКИ**

## **4.1 Виды и объем испытаний системы**

Система подвергается испытаниям следующих видов:

- 1. Предварительные испытания.
- 2. Опытная эксплуатация.
- 3. Приемочные испытания.

## **4.2 Требования к приемке работ по стадиям**

Требования к приемке работ по стадиям приведены в таблице 1.

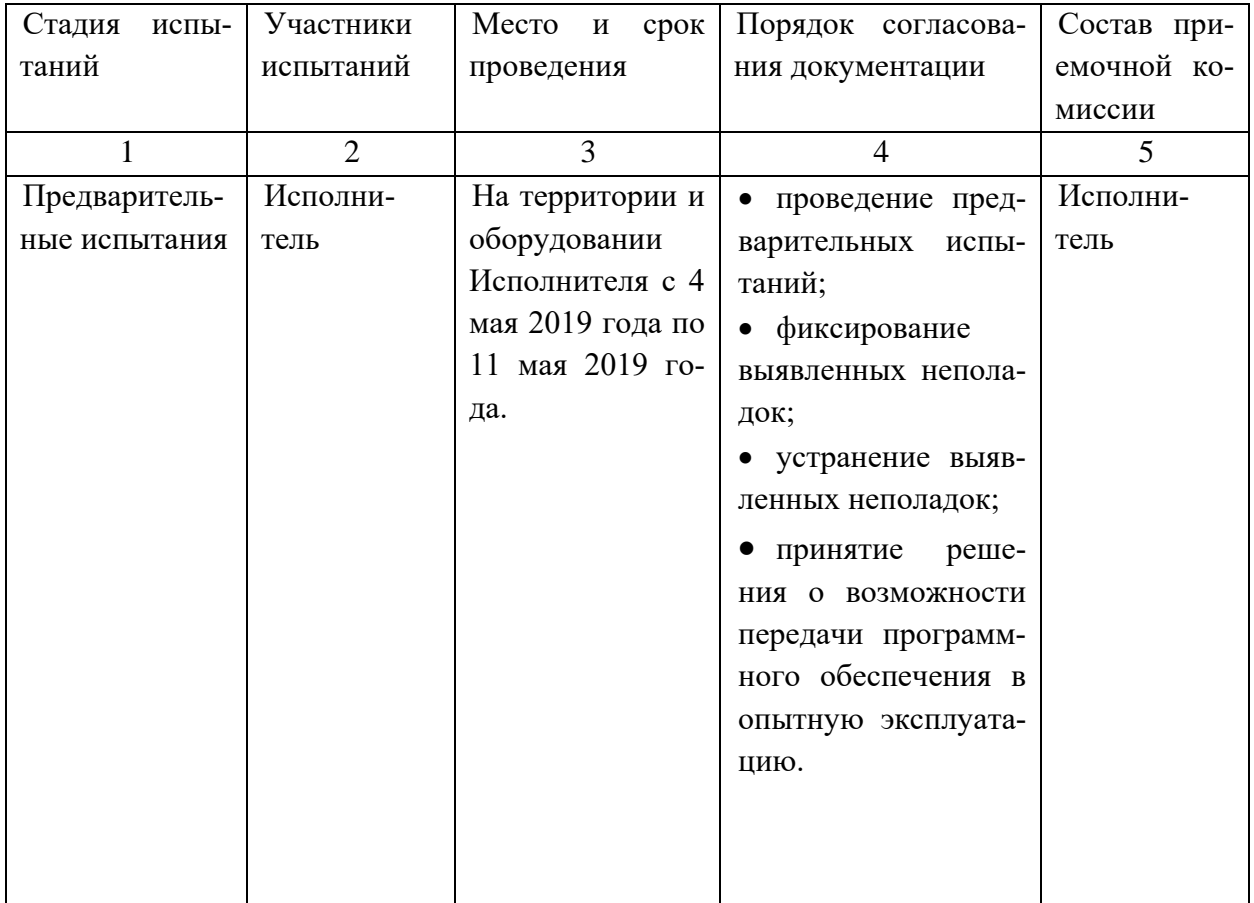

Таблица 1 — Стадии приёмки работы

Продолжение таблицы 1

| 1               | $\mathcal{D}_{\mathcal{L}}$ | 3                | $\overline{4}$      | 5            |
|-----------------|-----------------------------|------------------|---------------------|--------------|
| Опытная<br>экс- | Организа-                   | На территории и  | • проведение        | Исполни-     |
| плуатация       | Заказ-<br>ЦИИ               | оборудовании     | опытной эксплуата-  | тель и Пред- |
|                 | чика и Раз-                 | Заказчика, с 12  | ции;                | ставитель    |
|                 | работчика                   | мая 2019 года по | фиксирование        | Заказчика    |
|                 |                             | 23 мая 2019 го-  | выявленных<br>недо- |              |
|                 |                             | да.              | статков;            |              |
|                 |                             |                  | • устранение выяв-  |              |
|                 |                             |                  | ленных недостатков; |              |
|                 |                             |                  | проверка<br>устра-  |              |
|                 |                             |                  | нения<br>выявленных |              |
|                 |                             |                  | недостатков;        |              |
|                 |                             |                  | • принятие<br>реше- |              |
|                 |                             |                  | ния о готовности ПО |              |
|                 |                             |                  | к приемочным ис-    |              |
|                 |                             |                  | пытаниям;           |              |
|                 |                             |                  | • получение разре-  |              |
|                 |                             |                  | шения на дальней-   |              |
|                 |                             |                  | шие испытания.      |              |
| Приемочные      | Заказчик<br>И               | На территории и  | • проведение прие-  | Исполни-     |
| испытания       | Разработчик                 | оборудовании     | мочных испытаний;   | тель и Пред- |
|                 |                             | Заказчика, с 24  | • оформление акта   | ставитель    |
|                 |                             | мая 2019 года по | внедрения результа- | Заказчика    |
|                 |                             | 26 мая 2019 го-  | тов работы.         |              |
|                 |                             | да.              |                     |              |

#### **ПРИЛОЖЕНИЯ**

Настоящее Техническое Задание разработано на основе следующих документов и информационных материалов:

1. ГОСТ 24.701-86. «Надежность автоматизированных систем управления».

2. ГОСТ 15150-69. «Машины, приборы и другие технические изделия. Исполнения для различных климатических районов. Категории, условия эксплуатации, хранения и транспортирования в части воздействия климатических факторов внешней среды».

3. ГОСТ 21958-76. «Система "Человек-машина". Зал и кабины операторов. Взаимное расположение рабочих мест. Общие эргономические требования».

4. Макеты модулей приложения.

5. Договор о проведении практик между федеральным государственным автономным образовательным учреждением высшего образования «Российский государственный профессионально-педагогический университет» и индивидуальным предпринимателем Молодецким Юрием Геннадьевичем.

80